## **UNIVERSIDAD DE LA FRONTERA FACULTAD DE CIENCIAS AGROPECUARIAS Y FORESTALES**

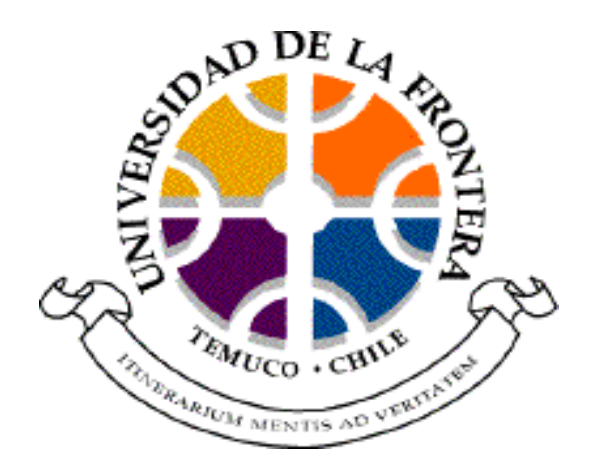

**ESTUDIO DE COMPETENCIA INDIVIDUAL PARA** *Aextoxicon punctatum* (R. et P) **(OLIVILLO) Y** *Persea lingue* (Nees) (**LINGUE) EN UN BOSQUE REMANENTE ORIGINAL DE ROBLE-LAUREL-LINGUE EN EL PREDIO RUCAMANQUE, IX REGIÓN.** 

> Tesis presentada a la Facultad de Ciencias Agropecuarias y Forestales de la Universidad de La Frontera. Como parte de los requisitos para optar al Título de Ingeniero Forestal.

## **OSCAR ANDRÉS CASTILLO LAGOS**

#### **TEMUCO – CHILE**

**2004** 

## **UNIVERSIDAD DE LA FRONTERA FACULTAD DE CIENCIAS AGROPECUARIAS Y FORESTALES**

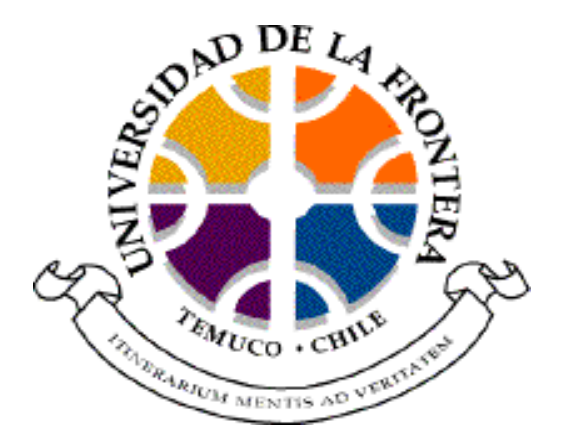

**ESTUDIO DE COMPETENCIA INDIVIDUAL PARA** *Aextoxicon punctatum* (R. et P) **(OLIVILLO) Y** *Persea lingue* (Nees) (**LINGUE) EN UN BOSQUE REMANENTE ORIGINAL DE ROBLE-LAUREL-LINGUE EN EL PREDIO RUCAMANQUE, IX REGIÓN.** 

> Tesis presentada a la Facultad de Ciencias Agropecuarias y Forestales de la Universidad de La Frontera. Como parte de los requisitos para optar al Título de Ingeniero Forestal.

## **OSCAR ANDRÉS CASTILLO LAGOS**

**PROFESOR GUÍA: CHRISTIAN EDUARDO SALAS ELJATIB** 

## **TEMUCO – CHILE**

**2004** 

**Estudio de competencia individual para** *Aextoxicon punctatum* (r. et p) **(olivillo) y** *Persea lingue* (nees) (**lingue) en un bosque remanente original de Roble–Laurel-Lingue en el predio Rucamanque, IX Región.** 

PROFESOR GUÍA : \_

CHRISTIAN SALAS ELJATIB Ingeniero Forestal Departamento de Ciencias Forestales

NOTA: 6,3

PROFESORES CONSEJEROS :

 NELSON OJEDA OJEDA Ingeniero Forestal Dr. Ingeniero en Montes Departamento de Ciencias Forestales

NOTA: 6,5

JAIME BUSTOS GÓMEZ Ingeniero Civil m. Informática Ph.D. y Msc. en Ingeniería Industrial Centro de Modelación y Computación Científica

NOTA: 6,4

**CALIFICACIÓN PROMEDIO TESIS** : 6,4

*x x x x x x x x x x x x x x* 

## **DEDICATORIA**

Dedico este trabajo a mis padres Oscar y María Cristina, a mis hermanos Valeria, Cristián y Nicolás, por su constante apoyo, comprensión, afecto y cariño en el transcurso de mi carrera.

## **¡MUCHAS GRACIAS!**

#### **AGRADECIMIENTOS**

Quiero agradecer a mis amigos y compañeros Carlos, Jazmín, Machucao, Pelao, Huasquilla, Pato, Manguera, Gatojuanito, Leofollon, Marino, Pinpirihuay, Manolete, Tille, Conejo, Marcela, Escamilla, Fermín, Carlos Muñoz, Pajarrillo, Pastene, Póveda, Raúl, Pica, Taty, y a Don Luciano por su amistad y aprecio durante todo este tiempo.

De manera especial quiero agradecer a mi profesor guía Sr. Christian Salas Eljatib por su amistad, constante motivación y ferviente dedicación para el desarrollo de esta tesis.

Igualmente agradezco a mis profesores colaboradores Srs. Nelson Ojeda O. y Jaime Bustos G. por su buena disposición y comprensión siempre cuando necesité de su apoyo.

## **A TODOS GRACIAS…**

## **ÍNDICE DE MATERIAS**

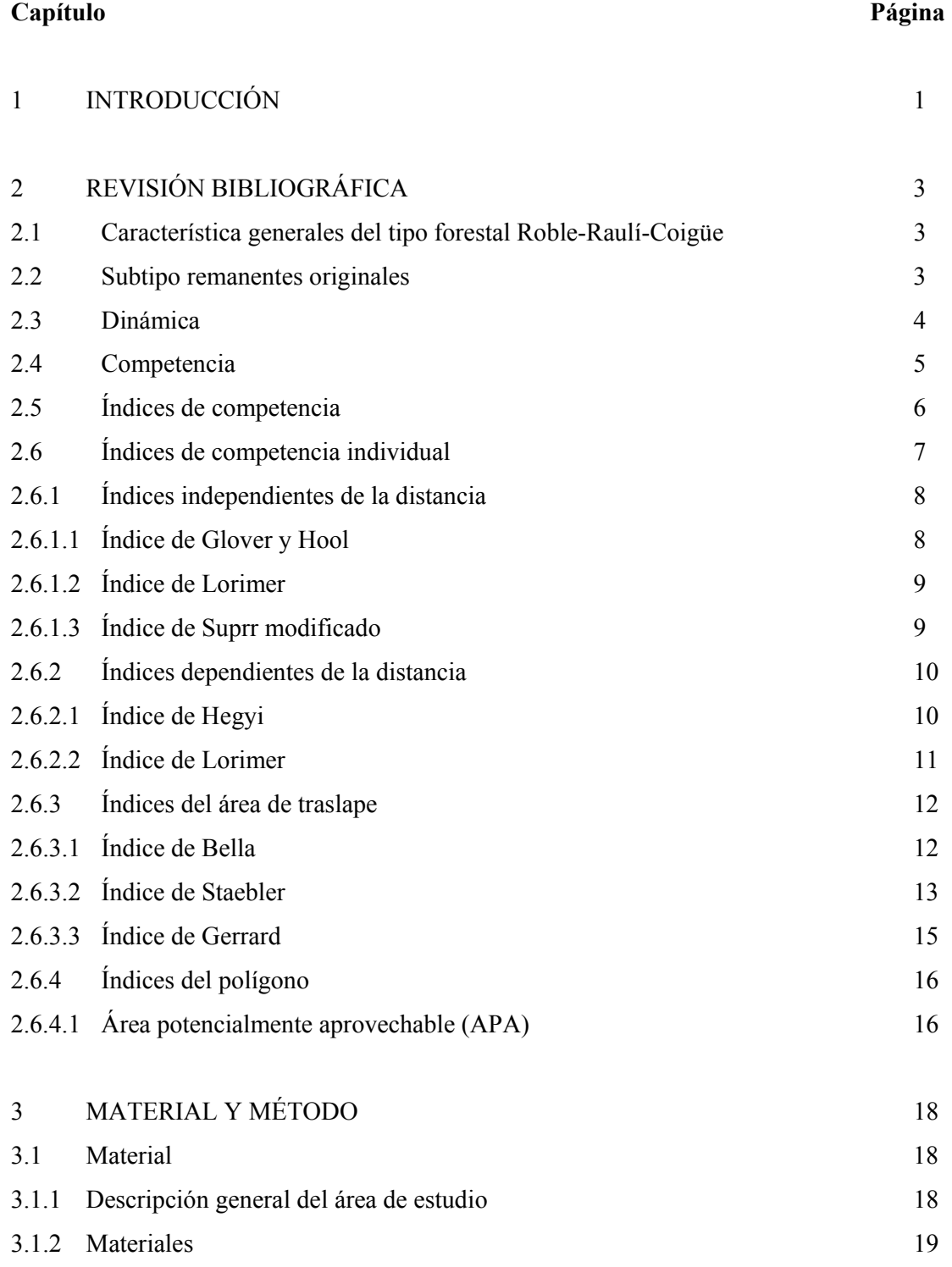

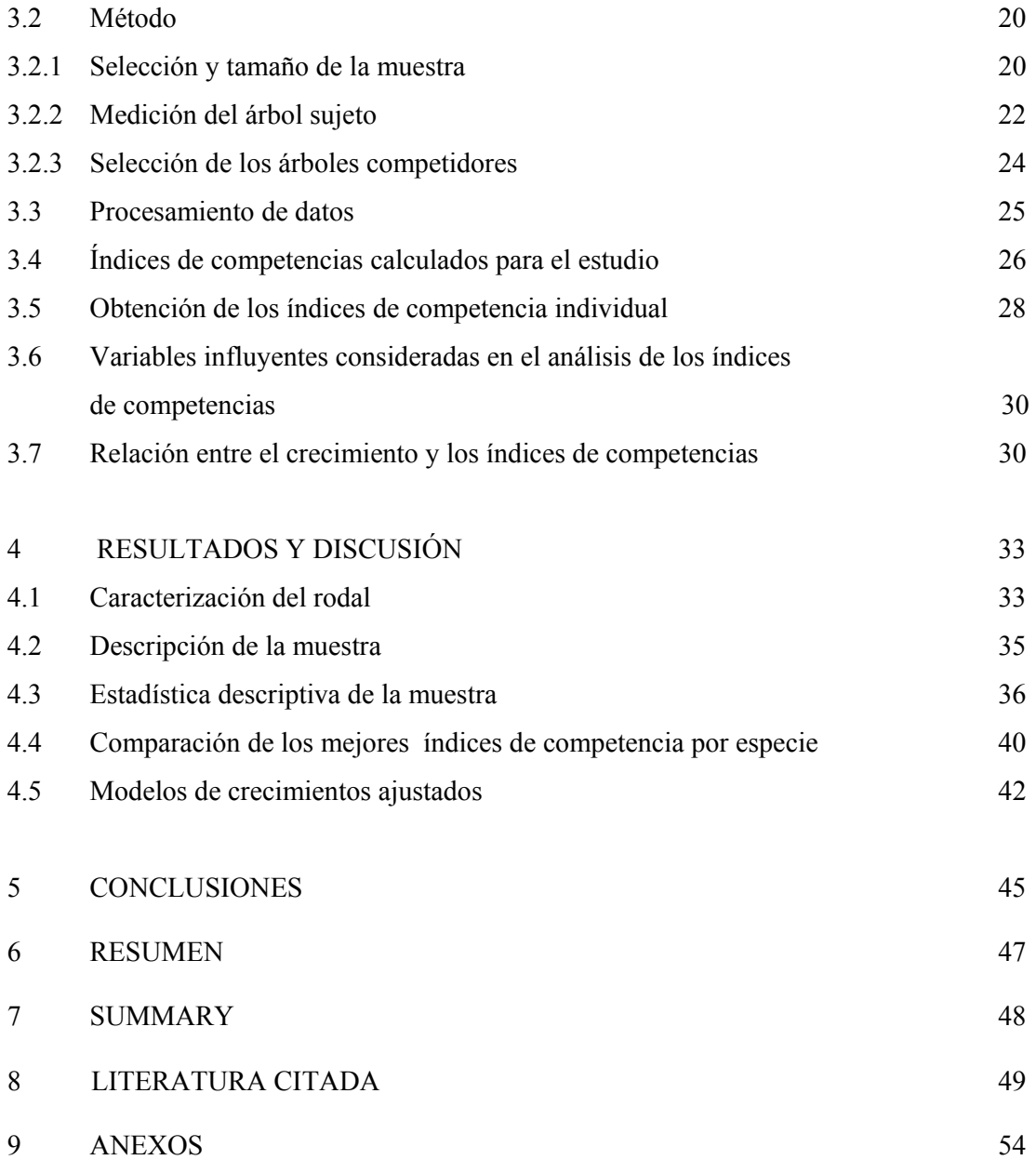

## **ÍNDICE DE CUADROS**

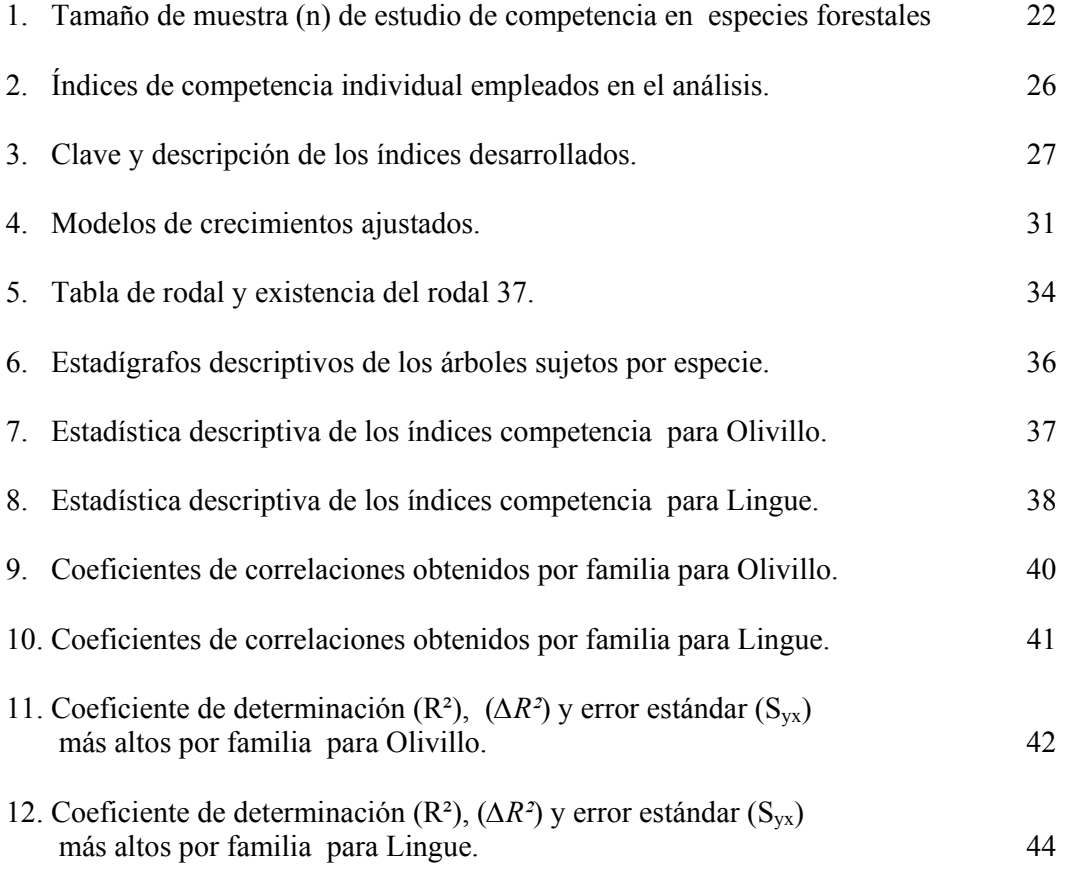

## **ÍNDICE DE FIGURAS**

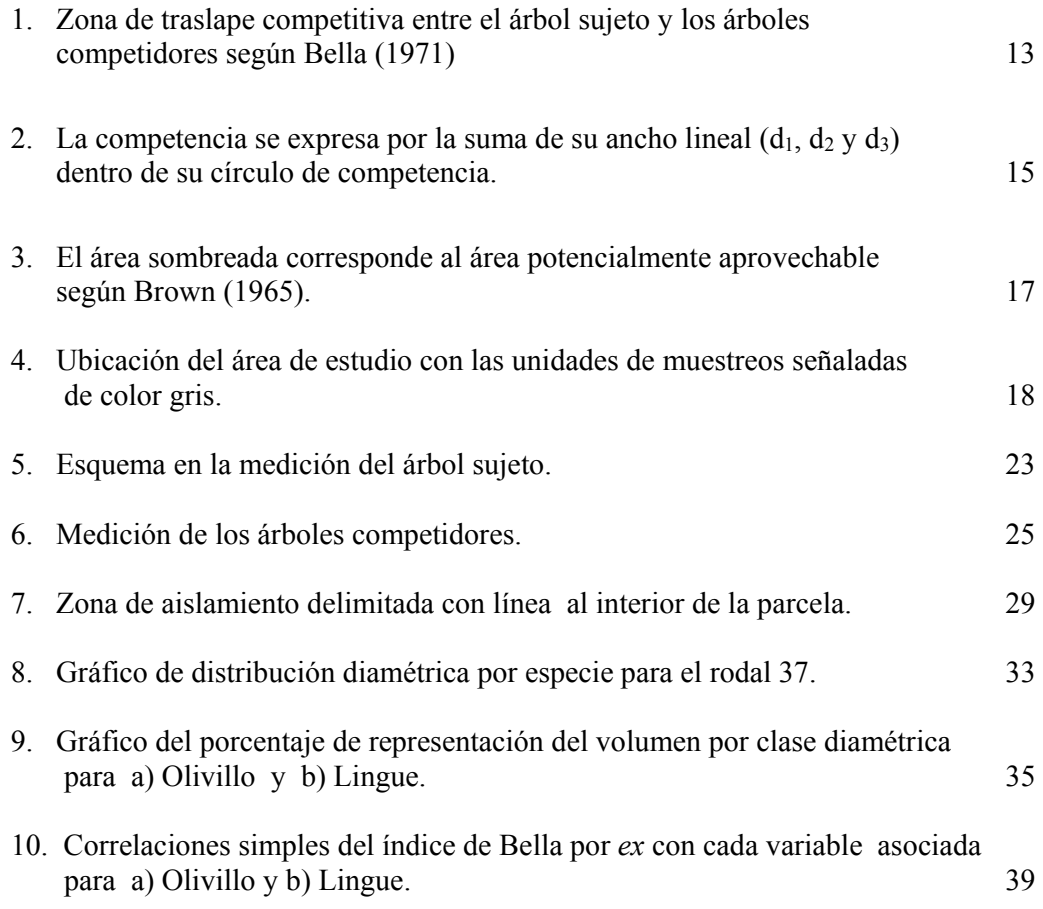

#### **1 INTRODUCCIÓN**

Según el catastro de la vegetación nativa de Chile (CONAF *et al*., 1997), existen 13,5 millones de ha de bosque nativo, de esta superficie, un 38,2 % corresponden a bosques adultos y un 22,9 % a renovales (bosques de segundo crecimiento), el resto se inserta dentro del SNASPE (Sistema Nacional de Áreas Protegidas del Estado) y bosque de protección.

La importante presencia de este recurso en el país ha motivado que, durante décadas se hayan efectuados investigaciones para demostrar el potencial de estas masas, sirviendo de apoyo para determinar un adecuado manejo silvícola para el aprovechamiento de estos bosques.

Dentro de los tipos forestales los mayormente estudiados son el tipo forestal Siempreverde, Roble-Raulí-Coigüe y Lenga, principalmente porque presentan la mayor abundancia de superficie dentro de la categoría de bosques comerciales (Lara *et al*., 2000). En virtud de esta condición estos tipos forestales y las regiones en las cuales se encuentran representan el potencial económico actual del bosque nativo.

Dentro de un bosque el desarrollo de cada árbol está determinado por el nivel de competencia que tenga con sus vecinos, sean éstos de la misma especie o de otra. La competencia provoca cambios en la estructura y la composición del bosque, debido a las constantes demandas que tiene cada árbol por más espacio y de la muerte eventual de otros individuos.

Al estudiar la estructura y dinámica de un ecosistema forestal, es necesario contar con indicadores que permitan describir los fenómenos biológicos que afectan al crecimiento de cada individuo. De esta manera, es necesario contar con investigaciones que permitan conocer la competencia individual, puesto que es de interés en el conocimiento de la estructura actual que presenta el bosque, ya que a través de su análisis se pueden establecer los mecanismos de dinámica del bosque y las relaciones ecológicas que existen entre sus componentes. Por otra parte, contribuyen de manera provechosa al contar con un mayor nivel de información que pueda ser utilizada para un adecuado manejo de estos bosques.

Este tipo de indicadores aún no han sido evaluados para las especies *Aextoxicon punctatum* (R. et P) (Olivillo) y *Persea lingue* (Nees) (Lingue) en nuestro país, situación que se pretende abordar mediante el siguiente estudio. Por tal motivo, se planteo como objetivo general evaluar y analizar la competencia individual de *Aextoxicon punctatum* (R. et P) (Olivillo) y *Persea lingue* (Nees) (Lingue) en un bosque remanente original de Roble-Laurel-Lingue, en el predio Rucamanque, IX Región.

Como objetivos específicos se plantean:

- Establecer el mejor índice de competencia individual para las especies Olivillo y Lingue.
- Evaluar la relación existente entre el crecimiento y los índices de competencia a través de un modelo de crecimiento.

## **2 REVISIÓN BIBLIOGRÁFICA**

#### **2.1 Características generales del tipo forestal Roble-Raulí-Coigüe**

El tipo forestal Roble-Raulí-Coigüe, cubre 1,46 millones de ha, constituyendo el 10,2 % de la superficie total de bosque nativo del país. Este tipo forestal se concentra entre la VI y X región, siendo la VIII Región la que cuenta con la mayor superficie (488,667 ha) (CONAF *et al*., 1997).

Se distribuye geográficamente con cierta exactitud desde el Sur del río Ñuble por la Cordillera de los Andes (36º30' latitud Sur), sector donde terminan los bosques de *Nothofagus glauca*  (Hualo), hasta aproximadamente los 41º latitud Sur en la ribera Norte del lago Llanquihue (Donoso, 1995). Por la Cordillera de la Costa se distribuye desde el río Itata (36º30' latitud Sur), terminando su distribución en el paralelo 41º latitud Sur. Por la depresión intermedia este tipo forestal se distribuye desde el río Malleco hasta los 41º latitud Sur (Donoso, 1995).

Altitudinalmente se encuentra entre los 100 y los 1000 msnm en ambas cordilleras, particularmente en las laderas interiores y en valles cordilleranos. En las áreas más bajas se encuentran bosques puros de *Nothofagus obliqua* (Roble) y *Nothofagus alpina* (Raulí) en las áreas intermedias y *Nothofagus dombeyi* (Coigüe) puro en las partes más altas en muchas zonas forman ecotonos (Veblen *et al.*, 1979; Donoso *et al*., 1993).

#### **2.2 Subtipo remanentes originales**

Los bosques remanentes originales son de estructura multietánea y multiestratificada con individuos de Roble dominantes y emergentes de grandes diámetros que no tienen regeneración bajo dosel (Martínez, 1998); una posición similar ocupa Coigüe, cuando se encuentra en estos rodales (Donoso, 1981). Actualmente sólo existen algunos relictos de estos bosques, como es el caso del predio Rucamanque (Salas, 2001). Además de su valor cultural, científico, estético y paisajístico, estos bosques tienen valor silvicultural por que pueden constituir el punto de partida para la recreación de un recurso que es de alto valor económico (Donoso, 1981).

Las especies tolerantes como *Laurelia sempervirens* (Laurel), *Persea lingue* (Lingue), *Laureliopsis philippiana* (Tepa) y especialmente *Aextoxicon punctatum* (Olivillo), muestran una distribución de edades que se ajusta a la curva J inversa (Donoso, 1981). Esta condición se debe a la dinámica sucesional de estas formaciones boscosas, que en primera instancia estaban compuestas por especies intolerantes tales como Roble, para posteriormente ser reemplazados gradualmente por especies tolerantes y semitolerantes (Salas, 2001)

Neumann (2001), señala que estos tipos de bosques no se encuentran representados dentro del SNASPE, lo cual realza la importancia del presente estudio, ya que al contar con un mayor nivel de información de estos bosques constituye un aporte al desarrollo forestal de nuestro país.

#### **2.3 Dinámica**

El origen de los bosques dominados por *Nothofagus,* tiene su comienzo en la destrucción de los bosques originales por fenómenos catastróficos, tales como deslizamiento de tierra o erupciones volcánicas (Donoso, 1981; Martínez, 1998). A medida que el renoval de Roble u otra especie de los *Nothofagus* va aumentando de edad y evolucionando hacia un bosque coetáneo, comienzan a establecerse bajo dosel especies tolerantes, especialmente Olivillo, Laurel y Lingue (Donoso *et al*., 1993). Esto ocurre según Veblen y Donoso (1987) en ausencia de perturbaciones a gran escala.

Al envejecer la población de Robles, las clases de edades menores van siendo reemplazadas por las especies tolerantes, que ocupan los doseles intermedios e inferiores. Al llegar al estado adulto, algunas tolerantes, que ocupan los doseles intermedios y superiores son capaces de producir semillas que pueden germinar y establecer plantas en el piso del bosque o en algunos casos la reproducción es vegetativa (Veblen y Donoso, 1987). En un largo proceso sucesional llega a una etapa avanzada correspondiente a un bosque que en ese momento puede alcanzar a los 400 años de edad y que está en una condición próxima al clímax (Donoso, 1995). Por lo señalado, puede inferirse que Roble tenderá a desaparecer de este bosque, salvo que se

produzca un fenómeno que provoque un gran espacio abierto, como puede ser también un claro importante en el bosque (Veblen y Schlegel, 1982).

#### **2.4 Competencia**

Es difícil encontrar una definición satisfactoria de competencia como fenómeno ecológico. Se han propuesto numerosas definiciones, donde se afirma en general, que una especie puede impedir el desarrollo de otra porque es más poderosa que ella en la competencia por los factores del medioambiente, o puede sólo debilitarlo, inhibiendo su desarrollo (Daniel *et al.*, 1981; Donoso, 1992).

Los árboles, al igual que la mayor parte de los seres vivos necesitan que jueguen a su favor una serie de condiciones que permitan su sobrevivencia y la posibilidad de perpetuar sus características en las generaciones futuras (Keddy, 1989; Bahamondez, 1995). La mayor parte de estas condiciones están influenciadas por el ambiente, las cuales al interrelacionarse con la vegetación y especialmente con el bosque, ofrece posibilidades y restricciones para la vida de muchas especies.

Sin embargo, no sólo el ambiente juega un papel fundamental en el desarrollo de la vegetación ya que también tienen un rol esencial las especies que están compitiendo, de esta manera se puede diferenciar dos tipos de competencia; la competencia ínterespecífica, en la cual compiten individuos de diferentes especies y la intraespecífica en la que compiten individuos de la misma especie (Laroze, 1985; Traverso, 1982). Según Donoso (1992) estas influencias pueden ser positivas, negativas o neutras.

La competencia se manifiesta en los árboles mediante algunos signos característicos como son la reducción del crecimiento, reducción de la capacidad fotosintética, debilitamiento, reducción de densidad de copas y en casos extremos puede inducir a la muerte (Hernández, 1983).

Una de las causas más importantes de la mortalidad en los rodales es la competencia por la luz, el agua, los nutrientes y la vegetación asociada (Spurr y Barnes, 1982). La competencia provoca cambios en la estructura y la composición del bosque, debido a las constantes demandas que tiene cada árbol por más espacio y de la muerte eventual de otros individuos, incluso los más dominantes (Spurr y Barnes, 1982).

## **2.5 Índices de competencia**

Los índices de competencia constituyen una medida del grado en que la disponibilidad de recursos del ambiente puede estar limitada para un individuo por los árboles vecinos, siendo éstos utilizados en modelos predictores y de crecimiento (Prodan *et al*., 1997; Bravo *et al.,* 2001).

Los índices de competencia, según Sánchez (1994), son modelos matemáticos y empíricos desarrollados para determinar el grado de ocupación del suelo a partir de los individuos que lo conforman. De acuerdo a Munro (1974) estos índices se han diferenciado en dos grandes grupos:

- Índices de densidad de rodal
- Índices de densidad o competencia de árbol individual

Los índices de densidad de rodal predicen el crecimiento agregado para el total de individuos del rodal, los que a menudo no proveen la información requerida para la adecuada evaluación de alternativas de manejo (Trincado, 1994). En cambio los índices de árbol individual, intentan expresar la presión de la competencia a la cual se encuentra sometido un árbol en particular, de modo que ellos miden la situación en un punto del bosque. Contienen variables que indican el tamaño de cada árbol, usualmente el diámetro a la altura del pecho medido a 1.3 m de altura (*d*) y la altura total (*h*) (Chauchard *et al*., 2001).

#### **2.6 Índice de competencia individual**

Estos índices buscan establecer como los vecinos más próximos modifican la disponibilidad de los recursos a un árbol individual. Varios autores han desarrollado modelos matemáticos individuales para representar este efecto, los cuales difieren tanto en complejidad como en los supuestos básicos involucrados ( Ottorrini, 1978; Cancino, 1985). Adoptando para este estudio la clasificación propuesta por Daniel *et al*., (1986), se dividirán los distintos índices en cuatro familias:

- Índices independientes de la distancia
- Índices dependientes de la distancia
- Índices de área de traslape
- Índices del Polígono

Cabe mencionar que esta separación de los distintos índices en familias obedece sólo a un sentido práctico para su posterior análisis; con respecto a las claves que se utilizan para cada índice de competencia que se desarrollaran a continuación, no aparecen en la bibliografía consultada y se señala con el objeto de facilitar al lector la comprensión del trabajo. Para el cálculo de cada índice de competencia, existen árboles sujetos y árboles competidores, donde cada *árbol sujeto* corresponden a los cuales se les calcula los distintos índices de competencia, y los *árboles competidores* corresponden a los individuos que se emplean para calcular los distintos índices de competencia de los respectivos árboles sujetos (Salas y Castillo, 2003).

#### **2.6.1 Índices independientes de la distancia**

#### **2.6.1.1 Índice de Glover y Hool**

Glover y Hool (1979), definen un índice basado en la relación que existe entre el diámetro del árbol sujeto con respecto al área basal promedio de la unidad de muestreo, de donde se obtuvo el árbol sujeto. No se le puede considerar como un índice de competencia propiamente tal, pero sí como una relación que cuantifica la posición relativa del tamaño de un individuo con respecto al tamaño promedio determinado en el rodal, lo que si puede tener una relación significativa con la posición de la competencia (Daniel *et al.*, 1986) y se representa con la siguiente expresión:

$$
ICGH = \frac{d \frac{2}{s}}{Dmc \quad 2} \tag{2.1}
$$

Donde:

*ICGH* = índice de competencia de Glover y Hool;  $d_s$  = diámetro a la altura del pecho del árbol sujeto, en cm; *Dmc* = diámetro medio cuadrático del rodal, en cm.

El *Dmc*, se calcula a partir del área basal de los individuos que se encuentran en la unidad de muestreo la cual se representa con la siguiente expresión:

$$
g = (0.00007854 * d2)
$$
 (2.2)

Donde:

 $g = \text{area basal individual, en m}$ <sup>2</sup>;

*d* = diámetro a la altura del pecho en cm.

Al acumular las áreas basales de todos los árboles presente en la unidad de muestreo, es posible calcular un diámetro promedio de rodal, conocido, como diámetro medio cuadrático:

$$
Dmc = \sqrt{\frac{40000 \times \sum_{i=1}^{n} g_i}{\pi * n}}
$$
 (2.3)

Donde:

*Dmc* **=** diámetro medio cuadrático del rodal, en cm;

- $g_i$  = área basal del *i*-ésimo árbol, en m<sup>2</sup>;
- *n* **=** número de árboles presentes en la parcela de referencia.

### **2.6.1.2 Índice de Lorimer**

Lorimer (1983), exploró diferentes índices basados en la expresión básica planteada por Hegyi (1974), con la finalidad de desarrollar un índice de competencia que fuera independiente de la edad que poseyeran los árboles. Para eso definió que los árboles competidores deben estar en un radio fijo que es en función del diámetro de copa del árbol sujeto, el cual se representa con la siguiente expresión:

$$
ICLI = \sum_{i=1}^{n} \left( \frac{d_{ci}}{d_s} \right) \tag{2.4}
$$

Donde:

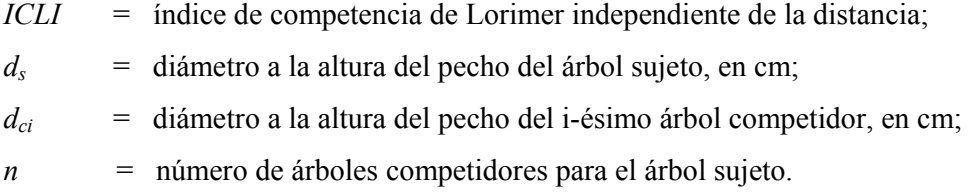

#### **2.6.1.3 Índice de Spurr modificado**

Spurr (1962), desarrolló un método para obtener la densidad en un punto, inspirándose en las ideas del muestreo puntual para determinar la densidad del rodal elaborado por Bitterlich (1947) (citado por Johnson, 1973). El método de Spurr (1962), se basa en la sumatoria de las áreas basales de los árboles competidores que rodean al árbol sujeto. Lo cual puede ser expresado mediante la siguiente expresión:

$$
ICSPURR = \sum_{i=1}^{n} g_{ci} \qquad (2.5)
$$

Donde:

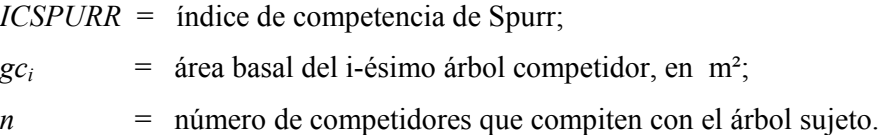

Spurr (1962), manifiesta que este índice de competencia podría ser utilizado en investigaciones de tipo ecológico-silvicultural en la cual se interesa por ejemplo relacionar el crecimiento a la competencia, o bien, para el establecimiento de la regeneración natural existente bajo determinadas condiciones de dosel. Este método no está diseñado para proporcionar una medida de la densidad promedio en un inventario forestal, sino más bien dar una medida útil de la densidad puntual en localizaciones individuales dentro del bosque.

#### **2.6.2 Índices dependientes de la distancia**

#### **2.6.2.1 Índice de Hegyi**

Hegyi (1974), introduce un simple pero efectivo índice según Sánchez (1994), basado en la sumatoria sobre todos los competidores dentro de un radio fijo, de la relación que existe entre el diámetro del árbol competidor y el diámetro del árbol sujeto, divididos por la distancia entre estos respectivamente, cuya expresión es la siguiente:

$$
ICH = \sum_{i=1}^{n} \left( \frac{d_{ci} / d_{s}}{dist_{i}} \right) \tag{2.6}
$$

Donde:

*ICH* = índice de competencia de Hegyi;  $d_s$  = diámetro a la altura del pecho del árbol sujeto, en cm;  $d_{ci}$  = diámetro a la altura del pecho del i-ésimo árbol competidor, en cm; *disti* = distancia entre el i-ésimo árbol competidor y el árbol sujeto, en m; *n* = número de árboles competidores para el árbol sujeto.

### **2.6.2.2 Índice de Lorimer**

Lorimer (1983), también probó algunos índices que eran dependientes de la distancia en su estudio, a aquí se mencionan tres variaciones, los cuales fueron los que tuvieron mejores resultados en su estudio.

$$
ICLDI = \sum_{i=1}^{n} \left( \frac{d_{ci} \, / d_{s}}{dist_{i} \, / R} \right) \tag{2.7}
$$

### Donde:

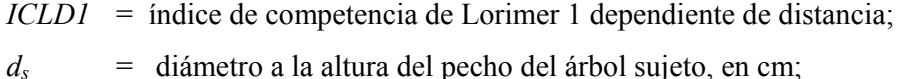

*dci* = diámetro a la altura del pecho del i-ésimo árbol competidor, en cm;

$$
R = b * dc_s, en m;
$$

 $b =$  constante entre 1 y 6;

*dcs* = diámetro de copa promedio del árbol sujeto, en m;

*disti* = distancia entre el i-ésimo árbol competidor y el árbol sujeto, en m;

*n* = número de árboles competidores para el árbol sujeto.

$$
ICLD2 = \sum_{i=1}^{n} \left( \frac{g_{ci} / g_{s}}{dist_{i} / R} \right)
$$
 (2.8)

Donde:

*ICLD2* = índice de competencia de Lorimer 2 dependiente de distancia;

*gs* = área basal del árbol sujeto, en m².

*gci* = área basal del i-ésimo árbol competidor, en m².

$$
ICLD \ 3 = \sum_{i=1}^{n} \left( \frac{d_{ci} / d_{s}}{\sqrt{(dist_{i} / R)}} \right) \tag{2.9}
$$

Donde:

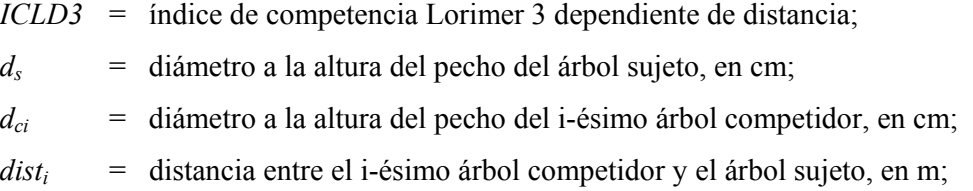

Con respecto a las distintas variantes, el autor señala que a medida que aumenta la constante *b* se podría esperar una cierta mejora de los índices basados simplemente en el tamaño de los árboles competidores. Sin embargo, la mayoría de las comparaciones realizadas entre los índices de Lorimer (1983), no reflejaron las diferencias esperadas debidas fundamentalmente a que los factores que controlan la competencia entre individuos no fueron conocidos en este estudio.

### **2.6.3 Índices del área de traslape**

#### **2.6.3.1 Índice de Bella**

Bella (1971), Considera que el zona de traslape de un árbol (Figura 1), es proporcional a su tamaño, para esto considera en el modelo la relación que existe entre el diámetro del árbol competidor y el diámetro del árbol sujeto. Tal relación en el modelo puede modificar la estimación del efecto de la competencia a partir de la zona de traslape (donde se traslapan sus copas), dando mayor ponderación al efecto de competencia a los árboles más grandes mientras que los árboles similares permanecerán esencialmente inponderados (Sánchez, 1994).

El modelo desarrollado por Bella tiene la siguiente forma:

$$
ICB = \sum_{i=1}^{n} \left( \frac{A_{sc}}{A_{s}} \right) * \left( \frac{d_{ci}}{d_{s}} \right)^{ex}
$$
 (2.10)

Donde:

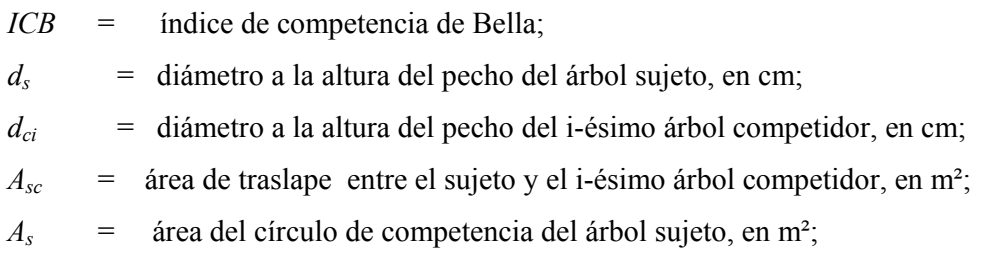

- *ex* = exponente;
- *n* = número de competidores cuyas zonas se traslapan con el árbol sujeto.

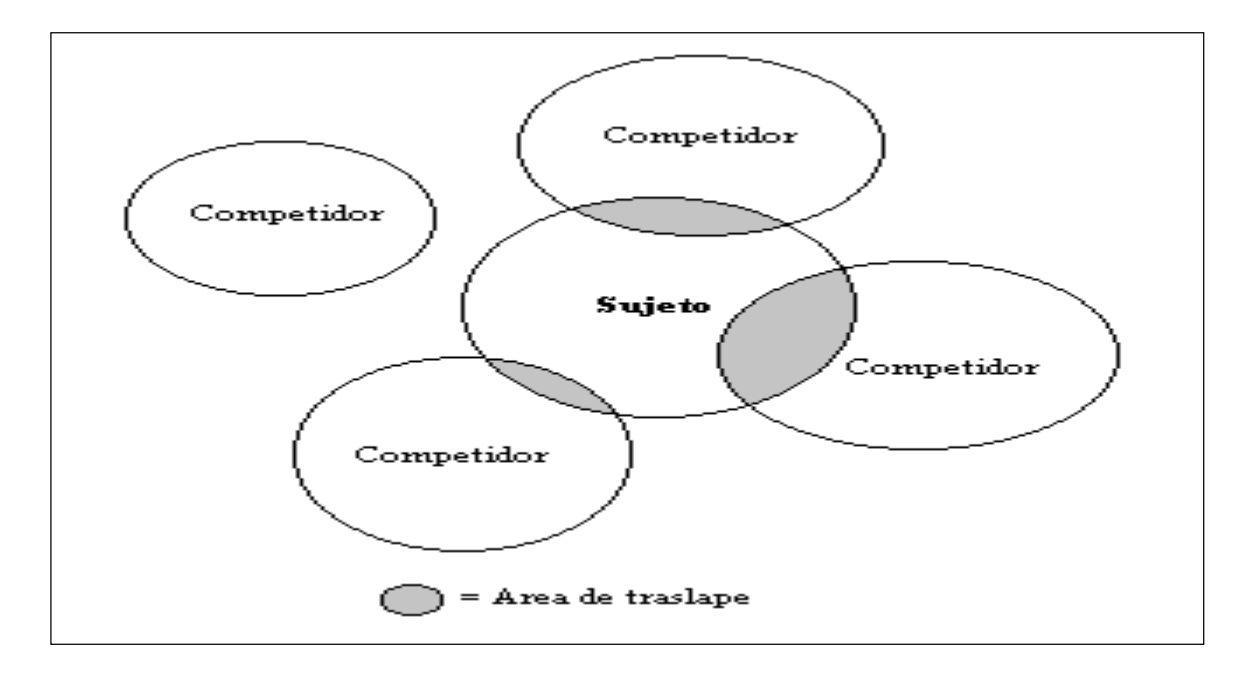

**Figura 1**. Zona de traslape competitiva entre el árbol sujeto y los árboles competidores según Bella (1971).

Con respecto al valor del exponente (*ex*), Bella (1972) citado por Cancino y García (1987), encontró que éste presentaba una marcada estabilidad en cada especie y parcela, siendo mayor para las especies tolerantes, en base a lo cual sugiere que el exponente (*ex*) expresa la tolerancia. De este modo Hernández, (1983); Sánchez, (1994) y Traverso, (1982), recomiendan utilizar valor de *ex* que varíen entre 1- 1,5- 2- 2,5 y 3, por ser los más empleados en estudios de competencia.

#### **2.6.3.2 Índice de Staebler**

El índice de Staebler (1951), está basado en el supuesto que la zona de traslape de un árbol individual, es una zona circular cuyo radio se relaciona al *d* mediante una función lineal. El índice de Staebler (1951) se obtiene de la sumatoria de las intersecciones lineales de un árbol sujeto con sus vecinos dentro de sus círculos de competencia (Figura 2). Como la fórmula que mide el traslape es compleja mediante un cálculo manual, Staebler (1951) utiliza el traslape lineal a través de la siguiente relación:

$$
ICS = \sum_{i=1}^{n} a_{sci}
$$
 (2.11)

Donde:

*ICS* = índice de competencia de Staebler;

*asci* = ancho radial del área de traslape entre el sujeto e i-ésimo árbol competidor, en m;

n = número de competidores cuyas zonas se traslapan con el árbol sujeto.

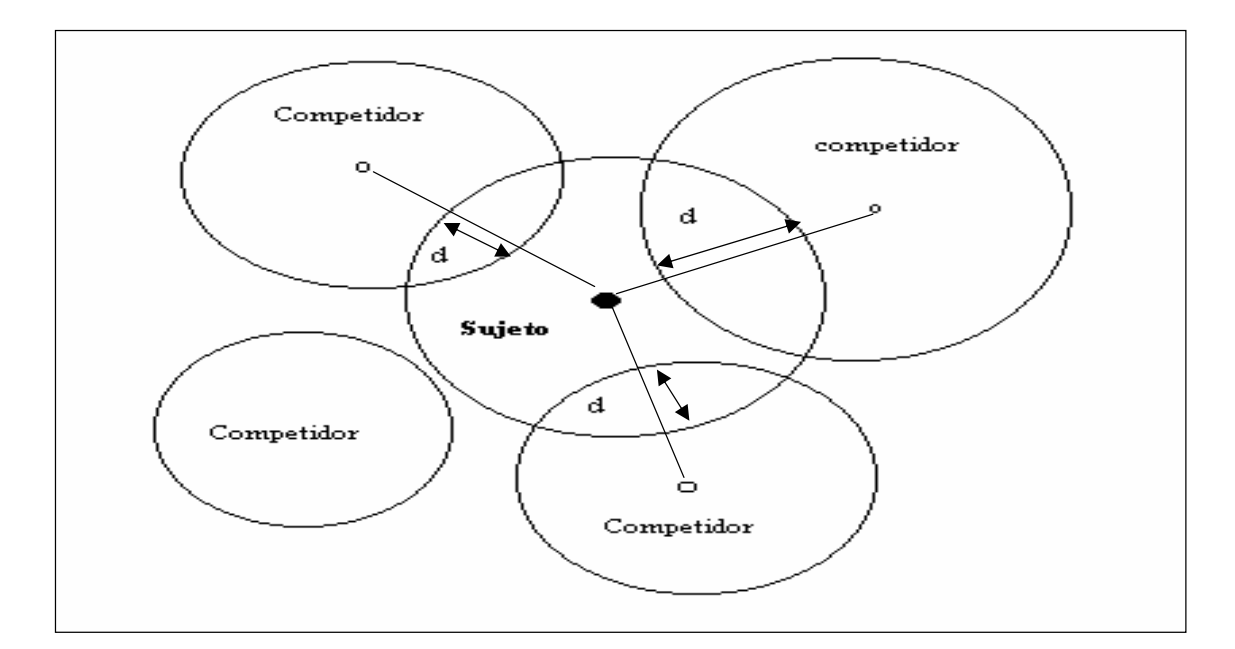

Figura 2. La competencia se expresa por la suma de su ancho lineal (d<sub>1</sub>, d<sub>2</sub> y d<sub>3</sub>) dentro de su círculo de competencia.

### **2.6.3.3 Índice de Gerrard**

Gerrard (1969), desarrolló un índice el cual tiene como principio que la competencia ejercida por un árbol, es directamente proporcional al área de recubrimiento de su círculo de competencia con los de sus vecinos e inversamente proporcional al área de su propio círculo de competencia. De este modo se asume que mientras más grande es el árbol más intensa es la competencia que debe ser capaz de soportar, presenta la siguiente expresión:

$$
ICG = \frac{1}{A_s} * \sum_{i=1}^{n} A_{sci}
$$
 (2.12)

Donde:

ICG = índice de competencia de Gerrard;  $A<sub>s</sub>$  = área del circulo de competencia del árbol sujeto, en m<sup>2</sup>;  $A_{\text{sci}}$  = área de traslape entre el árbol sujeto y el i-ésimo árbol competidor, en m<sup>2</sup>; n = número de árboles competidores que se traslapan con el árbol sujeto.

### **2.6.4 Índices del polígono**

Comprende al índice que forma un polígono alrededor del árbol sujeto, el cual va a variar dependiendo de los diferentes métodos que se utilicen para su cálculo, especialmente en los que se refiere a la forma de ponderación de los lados del polígono (Holmes y Reed, 1991).

### **2.6.4.1 Área potencialmente aprovechable (APA)**

Brown (1965), aboga por el uso del área potencialmente aprovechable de un árbol (APA), como base para la obtención de un índice de competencia individual. El índice es definido, como el área de un polígono irregular construido alrededor de un árbol sujeto. El polígono es determinado al trazar rectas entre el árbol sujeto y cada árbol competidor; desde el punto medio de cada una de estas rectas se traza otra perpendicular, los puntos de intersección de las rectas perpendiculares definen los vértices del polígono, donde se selecciona como área potencialmente aprovechable de un árbol (APA), a aquel polígono de menor superficie y considera como competidores directos aquellos vecinos que intervienen en la delimitación del polígono (Figura 3). En este caso la distancia en la cual intersecta el polígono a los árboles competidores, se calcula de la siguiente manera:

$$
a_i = \frac{dist_i}{2} \tag{2.13}
$$

Donde:

*disti* = distancia desde el árbol sujeto al i-ésimo competidor, en m;

*ai* = distancia desde el árbol sujeto al punto donde intersecta la línea del polígono del APA.

Según Traverso (1982), para cada árbol en un rodal existe un APA, en donde el número de individuos por hectárea es inversamente proporcional a las áreas disponibles de los árboles que componen el rodal. De esta manera mientras más árboles existen en una superficie constante, menores serán sus APA`S y por consiguiente habrá mayor competencia entre los individuos por los recursos del sitio.

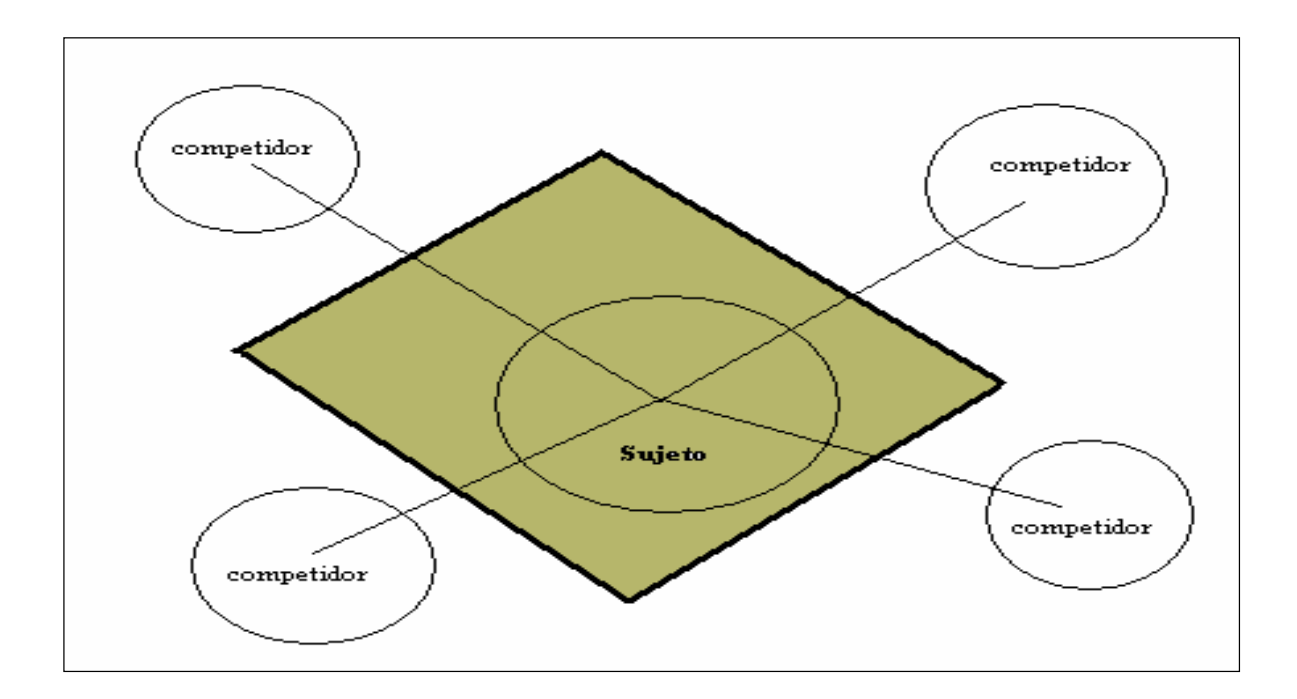

**Figura 3.** El área sombreada corresponde al área potencialmente aprovechable (APA) según Brown (1965).

# **3 MATERIAL Y MÉTODO**

### **3.1 Material**

#### **3.1.1 Descripción general del área de estudio**

La zona de estudio corresponde al predio Rucamanque, que se sitúa entre los 38º 39' Latitud Sur y 72º 35' Longitud Oeste, en la Comuna de Temuco, Provincia de Cautín, IX Región de La Araucanía, de propiedad de la Universidad de La Frontera, se ubica a 12 Km. Desde Temuco, por el camino a Chol-Chol, tramo Trabunco – Los Copihues (Figura 4). Dicho predio posee una superficie total de 435,1 ha.

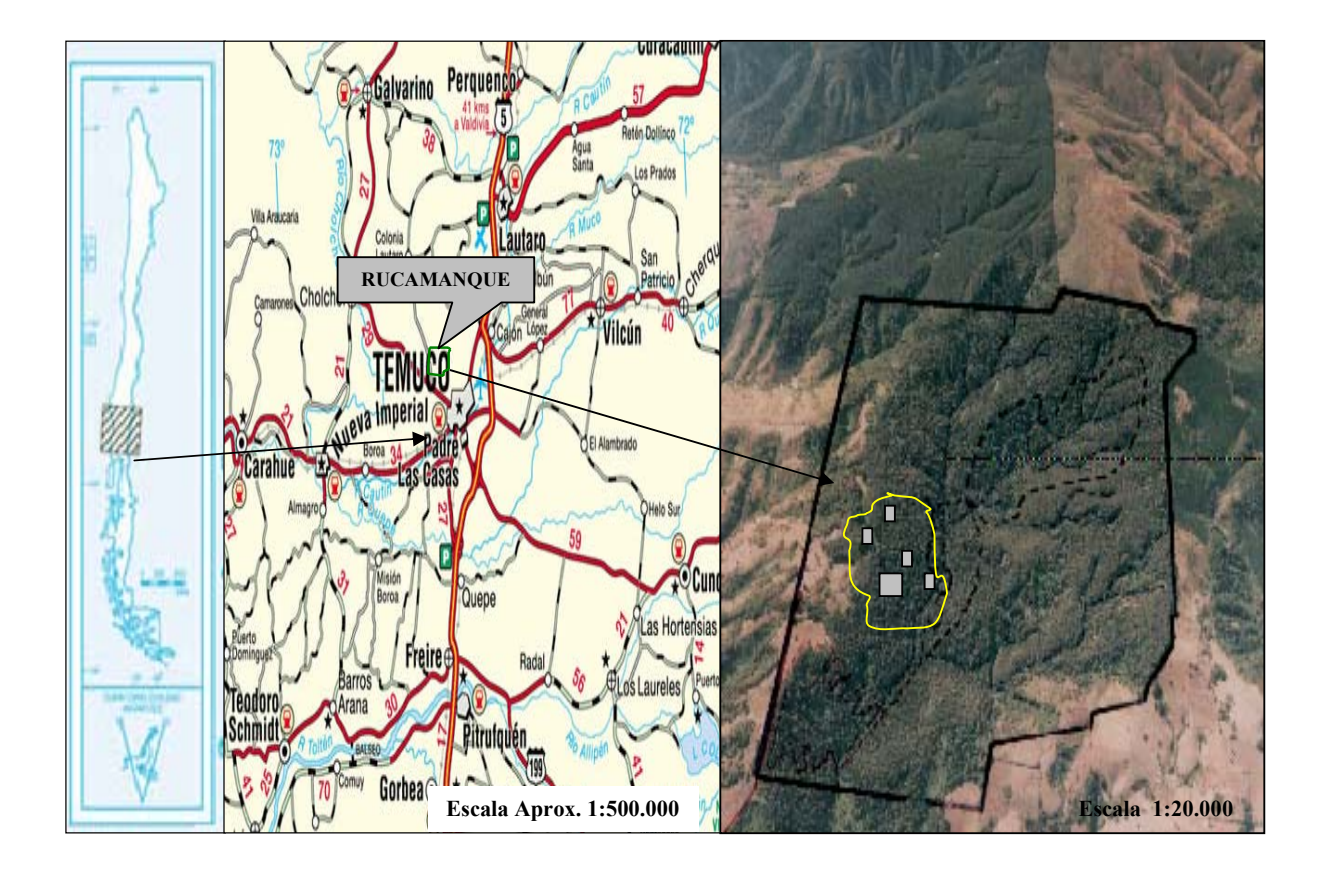

 **Figura 4.** Ubicación del área de estudio con las unidades de muestreos señaladas de color gris.

El clima de la zona de Temuco es frío y húmedo con un promedio anual de precipitaciones de 1.311 mm, caída principalmente entre marzo y septiembre. Su temperatura anual es de 11,6 ºC (Ramírez *et al*., 1989). Es posible distinguir dos tipos de suelos dependiendo de la altitud: entre los 400-500 msnm se encuentran los trumaos y en altitudes menores los suelos de transición entre trumaos y rojo arcillosos, caracterizados por la existencia de cenizas volcánicas y presencia de arcilla en los horizontes inferiores (Frank, 1999 citado por Salas, 2001).

Las asociaciones boscosas que se desarrollan en el predio Rucamanque corresponden al bosque adulto mixto (*Lapagerio-Aextoxiconetum punctatii*) y el Renoval de Roble (*Nothofago-Persetum lingue*) (Ramírez *et al*., 1989), con 229,7 y 70,3 ha respectivamente (Salas, 2002a), ambas pertenecientes a la región vegetacional denominada bosque caducifolio del Sur (Gajardo, 1995).

De acuerdo a la tipología propuesta por Donoso (1981), el bosque adulto de Rucamanque pertenece al tipo forestal Roble-Raulí-Coigüe, subtipo remanente original, presenta una estructura multietánea y multiestratificada, compuesta principalmente por Olivillo, Roble, Laurel, Lingue, Tepa, *Eucryphia cordifolia* (Ulmo) y *Weinmannia trichosperma* (Tineo) (Salas, 2001). Con una densidad promedio de 680 arb/ha y 97 m²/ha de área basal, la regeneración está compuesta principalmente por especies tolerantes y semitolerantes tales como Olivillo, Tepa y Lingue.

### **3.1.2 Materiales**

- Brújula de Prisma.
- Hipsómetro Suunto.
- Huincha de distancia
- Huincha diamétrica.
- Taladro de incremento Haglög.
- Medidor de anillos.
- Programas computacionales SPSS 11.0, Visual Basic 6.0, Microsoft Access.

#### **3.2 Método**

#### **3.2.1 Selección y tamaño de la muestra**

Dentro del proyecto de investigación DIUFRO 110201 (Salas, 2002<sup>1</sup>), en donde se enmarca esta tesis, se establecieron 10 unidades de muestreo permanentes abarcando los rodales que componen el Bosque Adulto del predio, en condiciones de densidad normal (sin intervención antrópica). El presente estudio se centra en uno de los rodales del bosque adulto, específicamente en el rodal 37 el que cubre una superficie de 18,3 ha. Se replantearon cinco parcelas permanentes, cuatro de ellas poseen una superficie de 1.000 m², de forma rectangular (50x20 m) y una de 10.000 m², de forma cuadrada (100x100 m).

En cada unidad de muestreo se encuentran enumerados y marcados los árboles de *d* mayor o igual a 5 cm los antecedentes registrados para cada individuo poseen el registro de las siguientes variables:

- Número del árbol;

 $\overline{a}$ 

- Especie según codificación en clave descrita en formulario (anexo 1);
- Dosel (posición sociológica del árbol dentro del dosel arbóreo);
- Diámetro con corteza a la altura de pecho medido a 1.3 m de altura (*d*);
- Origen (forma de regeneración de la especie);
- Sanidad (grado de daño que presenta el fuste);
- Forma (morfología del fuste);
- Rama (presencia y estado de las ramas);
- Condición de copa (forma y estado de la copa);
- Posición del árbol en coordenadas x e y.

<sup>1</sup> Proyecto de Investigación DIUFRO Nº 110201 "Ajuste de modelos estimadores de edad y crecimiento en diámetro para las especies arbóreas de Rucamanque". Departamento de Ciencias Forestales, Universidad de La Frontera.

Como criterio de selección de los árboles sujetos para el desarrollo de este estudio, se realizó al azar, de acuerdo a la proporción en volumen por clase diamétrica sobre el total del rodal. Se recurrió al volumen, por ser una de las variables más completas desde el punto de vista silvícola<sup>2</sup>.

La selección se efectuó de la siguiente manera:

- 1. Se agruparon los árboles de las unidades de muestreo de las especies Olivillo y Lingue (especies en estudio), a partir de éstos se seleccionaron aquellos individuos sanos (sanidad 1 y 2), de buena forma (1 o 2) y que perteneciesen a los doseles (dosel 1 y dosel 2), a los cuales se les denominó árboles selección.
- 2. Luego con el total de árboles seleccionados se confeccionaron tablas de rodal y existencia en la cual se reflejó la frecuencia y la proporción en volumen bruto, este último parámetro fue estimado con las ecuaciones de volumen ajustadas por Salas (2002a).
- 3. La proporción en volumen bruto de cada clase diamétrica se expresó en tanto por ciento con respecto al volumen total  $(m^3/ha)$  de los árboles selección del rodal, este porcentaje se expresó en términos de número de árboles para cada clase diamétrica. A estos individuos se les denominó árboles sujetos.

Se obtuvieron 55 y 18 árboles sujetos para Olivillo y Lingue respectivamente, los cuales constituyeron el objeto del estudio. Es preciso señalar que la selección arrojó en primera instancia una cantidad superior a la que se utilizó en el estudio (98 Olivillo y 28 Lingue), se redujo la cantidad de árboles sujetos, por encontrarse en el borde de la unidad de muestreo, lo que provocaría una sub o sobre estimación en el cálculo de los índices de competencia (capítulo 3.5)

-

<sup>&</sup>lt;sup>2</sup> Salas, C. 2003. Académico del Departamento de Ciencias Forestales, Universidad de La Frontera. Comunicación personal

Respecto al número de muestras que se consideraron para cada especie, se tomaron como parámetro de comparación tamaños utilizados en estudio de competencia de otras especies pudiéndose observar en el Cuadro 1 algunos de ellos.

| <b>Especie</b>     | n   | Ubicación                             | <b>Fuente</b>    |
|--------------------|-----|---------------------------------------|------------------|
| Nothofagus obliqua | 46  | En rodales con intervención de la VII | Sánchez (1994)   |
| Nothofagus glauca  | 58  | y IX Región                           |                  |
| Nothofagus pumilio | 276 | XI Región                             | Traverso (1982)  |
| Pinus radiata      | 86  | VII Región                            | Hernández (1983) |
| Pinus radiata      | 20  | VIII Región                           | Cancino (1985)   |
| Acer sp            | 12  | Wisconsin                             | Lorimer $(1983)$ |
| Quercus rubra      | 80  | (Estados Unidos)                      |                  |
| Acer rubrum        | 44  |                                       |                  |

**Cuadro 1.** Tamaño de muestra (n) de estudio de competencia en especies forestales.

Del Cuadro 1 se desprende que el tamaño de las muestras va desde 12 a 276 árboles y en todos estos estudios los resultados son considerados como confiables y satisfactorios para cada uno de los autores; sin embargo, el número de muestras en la mayor parte esta dado por aspectos operativos, de logística y recursos económicos fundamentalmente (Prodan *et al*., (1997). Se consideró que este tamaño de muestra es adecuada para realizar este estudio, por el hecho de que se enmarca dentro de los tamaños utilizados en investigaciones similares.

#### **3.2.2 Medición de árboles sujeto**

Una vez que se obtuvo el número de árboles sujetos por cada clase diamétrica, fueron localizados en terreno, con sus respectivos números para su medición (Figura 5). Las mediciones realizadas a estos individuos están referidas a las siguientes variables:

- 1. Especie
- 2. Diámetro con corteza a la altura de pecho (*d*): medido con huincha diamétrica a 1.3 m de altura, en cm;
- 3. Altura Total (*h*): medida con hipsómetro, expresada en m;
- 4. Altura comienzo de copa (*hcc*): medida con hipsómetro, expresada en m;
- 5. Radios de copas (*rcopa*): medido con huincha diamétrica en base a su proyección en el bosque en m, en dirección de los cuatro puntos cardinales Norte, Sur, Este y Oeste.

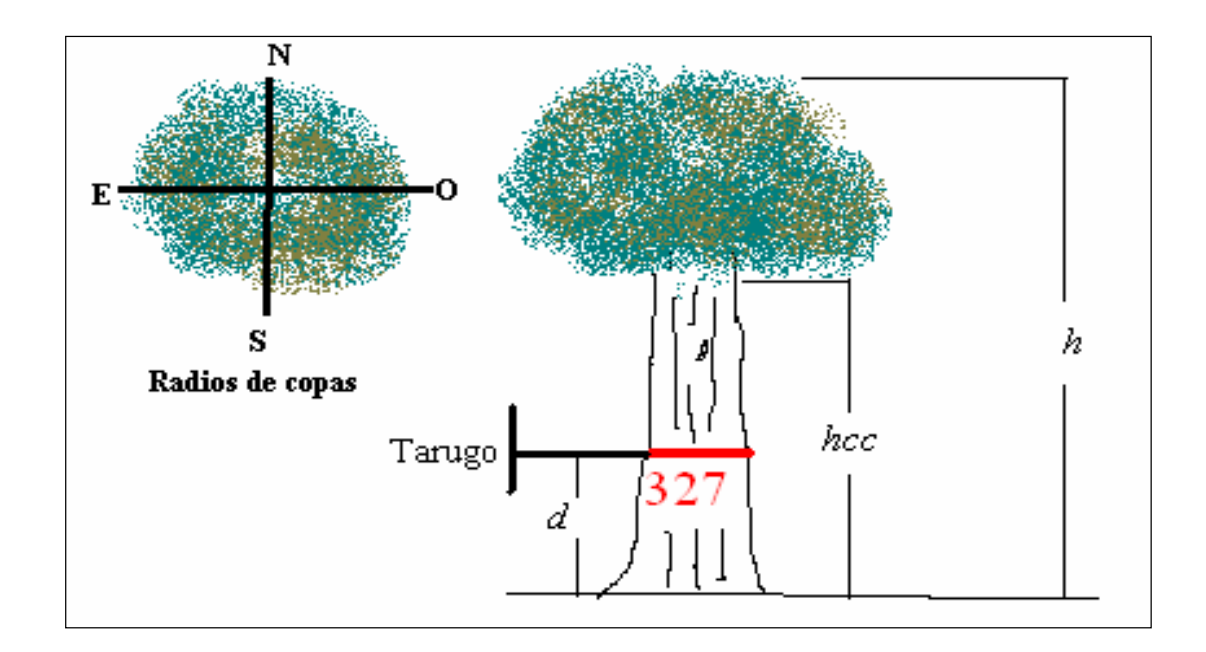

**Figura 5.** Esquema en la medición del árbol sujeto.

A partir de la variable *rcopa*, se calculó el diámetro de copa promedio de cada árbol sujeto y competidor, para tales efectos se empleo la siguiente expresión:

$$
dc = \left(\frac{rcopaN + rcopaS + rcopaE + rcopaO}{2}\right) \tag{Salas y Castillo, 2003}
$$

Donde:

- *dc* = diámetro de copa promedio, en m;
- $rcopa N$  = radio de copa en dirección norte, en m;
- *rcopa S* = radio de copa en dirección sur, en m;
- $rcopa E$  = radio de copa en dirección este, en m;
- *rcopa O* = radio de copa en dirección oeste, en m.

A cada árbol sujeto, se le extrajo un tarugo de crecimiento a la altura del *d*, en forma perpendicular al fuste, tomando los cuidados necesarios para evitar roturas del tarugo (Salas, 2002b). La conservación del tarugo se logró al guardar cada uno de ellas en una bombilla de plástico, sellada en ambos extremos y rotulándolo con el número del rodal, de la parcela y al árbol que se extrajo. Posteriormente, en el Laboratorio de Crecimiento del Departamento de Ciencias Forestales de la Universidad de La Frontera, los tarugos fueron secados a temperatura ambiente y lijados, la finalidad de estos procesos es otorgar a los tarugos mayor rigidez y facilitar la visualización en la medición (Aguayo *et al.*, 2001).

Para la determinación del crecimiento radial se utilizó el instrumento medidor de tarugos de propiedad de CONAF/GTZ<sup>3</sup>, cuya precisión es de 0,001 milímetros. A partir de los crecimientos radiales se obtuvieron los incrementos anuales periódicos para los últimos 30, 20, 10, y 5 años, mediante la siguiente fórmula.

$$
IPA_{p} = \frac{d_{sc x} - d_{sc y}}{p}
$$
 (3.2) (Prodan *et al.*, 1997)

Donde:

 $\overline{a}$ 

 *= incremento anual promedio para el periodo de "p" años.* 

 $d_{sc}$  = diámetro sin corteza;

 $xe y =$  edad en número de años.

 $p = x - y$ ; siendo  $x > y$ .

#### **3.2.3 Selección de los árboles competidores**

Debido a la heterogeneidad de estos bosques, fundamentado en la existencia de distintas especies, se seleccionaron árboles competidores de las especies representativas del rodal, que ejercieran una competencia directa sobre el árbol sujeto (Figura 6). Para esto, se escogieron

<sup>&</sup>lt;sup>3</sup> Instrumento perteneciente al Proyecto Conservación y Manejo Sustentable del Bosque Nativo, de la Corporación Nacional Forestal (CONAF) y la Sociedad Alemana de Cooperación Técnica (GTZ), Región Metropolitana.

los 4 árboles más próximos al árbol sujeto (Cubillos, 1987; Grosse, 1989). Luego de identificar los árboles competidores se midieron las siguientes variables:

- 1. Especie;
- 2. Diámetro con corteza a la altura de pecho (*d*): medido con huincha diamétrica a 1.3 m de altura, en cm;
- 3. Altura Total (*h*): medida con hipsómetro, en m;
- 4. Altura comienzo de copa (*hcc*): medida con hipsómetro, en m;
- 5. Radios de copas (*rcopa*): medido con huincha diamétrica en m en base de su proyección, en dirección de los cuatro puntos cardinales Norte, Sur, Este y Oeste;

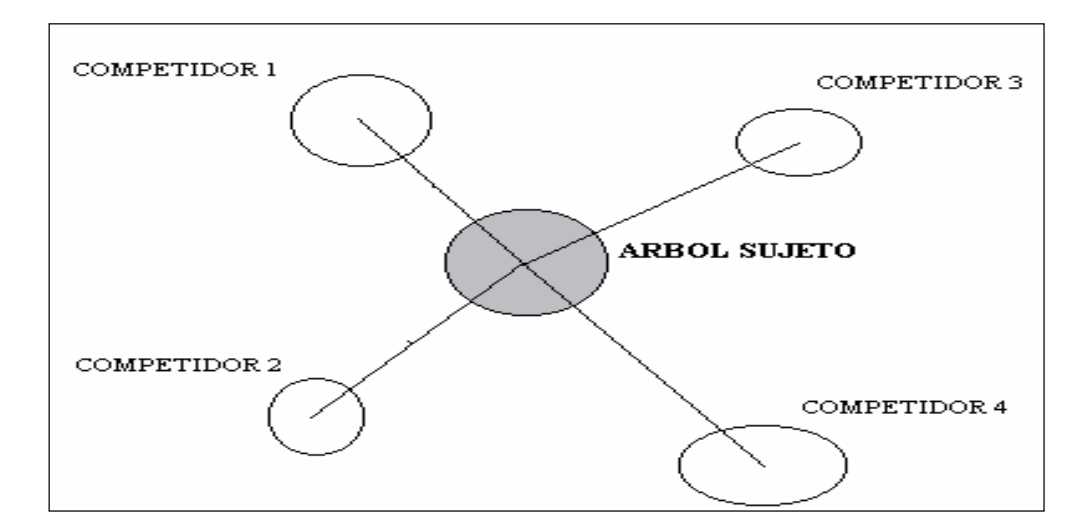

Figura 6. Medición de los árboles competidores.

#### **3.3 Procesamiento de datos**

El registro de los datos se efectuó en formularios de terreno (Anexo 1) diseñados especialmente para este estudio, de manera de facilitar la transferencia de datos a un medio magnético de almacenamiento. Posteriormente, se diseñó una base de datos en formato Microsoft Access, generándose un archivo, el cual constituyó la muestra con la cual se procedió a realizar los cálculos de los índices de competencia en el simulador de competencia forestal (SCF), que se detallará en el capítulo 3.5.

## **3.4 Índices de competencia calculados en el estudio**

Con el objeto de analizar el mejor índice de competencia para las especies en estudio, en el Cuadro 2, se muestran los índices que se emplearon divididos por sus respectivas familias.

| Familia                          | Índice                                                                                      | <b>Autor</b>         |
|----------------------------------|---------------------------------------------------------------------------------------------|----------------------|
| Independiente de la<br>distancia | Dap<br>$ICGH = -$<br>$rac{2}{s}$<br>Dmc                                                     | Glover y Hool (1979) |
|                                  | ICLI = $\sum_{i=1}^{n} \left( \frac{Dap}{Dap_c} \cdot i \right)$                            | Lorimer $(1983)$     |
|                                  | ICSPURR = $\sum_{i=1}^{n}$ gc <sub>i</sub>                                                  | Spurr (1962)         |
| Dependiente de<br>la distancia   | ICH = $\sum_{i=1}^{n} \frac{(Dap_{oi}/Dap_{s})}{dist_{i}}$                                  | Hegyi (1974)         |
|                                  | ICLD1 = $\sum_{i=1}^{n} \left( \frac{Dap_{ci} / Dap_{s}}{dist_{i} / R} \right)$             | Lorimer (1983)       |
|                                  | ICLD2 = $\sum_{i=1}^{n} \left( \frac{g_{ci}}{dist} \frac{s}{i} \right)$                     | Lorimer $(1983)$     |
|                                  | ICLD3 = $\sum_{i=1}^{n} \left( \frac{Dap_{Ci} / Dap_{S}}{\sqrt{left} \right } \right)$      | Lorimer $(1983)$     |
| Índice del área de<br>traslape   | ICB = $\sum_{i=1}^{n} \left( \frac{A_{sc}}{A_{c}} \right) * \left( \frac{Dap}{Dap} \right)$ | Bella (1971)         |
|                                  | ICS = $\sum_{i=1}^{n} a_{sc}$                                                               | Staebler (1951)      |

**Cuadro 2.** Índices de competencia individual utilizados.

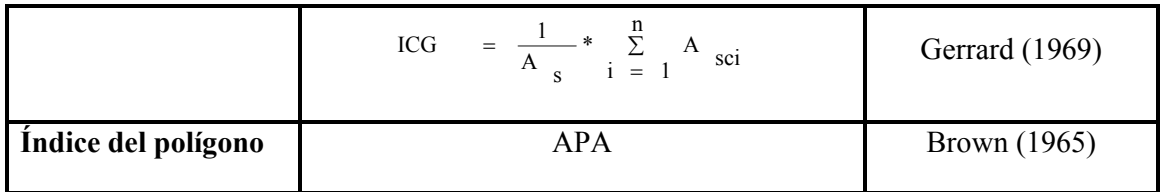

La descripción de las claves de los índices presentados anteriormente se muestra en el Cuadro 3.

| Familia                         | Índice               | Descripción                      |
|---------------------------------|----------------------|----------------------------------|
| Independientes de la            | <b>ICGH</b>          | Indice de Glover y Hool          |
| distancia                       | <b>ICLD</b>          | Índice de Lorimer                |
|                                 | <b>ICSPURR</b>       | Índide de Spurr                  |
| Dependientes de la<br>distancia | <b>ICH</b>           | Indice de Hegyi                  |
|                                 | ICLI1 1              | Índice de Lorimer con $b = 1$    |
|                                 | ICLI2 1              | Indice de Lorimer con $b = 1$    |
|                                 | ICLI3 1              | Indice de Lorimer con $b = 1$    |
|                                 | ICLI1 <sub>2</sub>   | Índice de Lorimer con $b = 2$    |
|                                 | ICLI2 <sub>2</sub>   | Indice de Lorimer con $b = 2$    |
|                                 | ICLI3 2              | Índice de Lorimer con $b = 2$    |
|                                 | ICLI1 3              | Indice de Lorimer con $b = 3$    |
|                                 | ICLI2 <sub>3</sub>   | Indice de Lorimer con $b = 3$    |
|                                 | ICLI3 3              | Índice de Lorimer con $b = 3$    |
|                                 | ICLI1 $\overline{4}$ | Índice de Lorimer con $b = 4$    |
|                                 | ICLI2 4              | Índice de Lorimer con $b = 4$    |
|                                 | ICLI3 4              | Indice de Lorimer con $b = 4$    |
|                                 | ICLI1 5              | Indice de Lorimer con $b = 5$    |
|                                 | ICLI2 5              | Índice de Lorimer con $b = 5$    |
|                                 | ICLI3 5              | Indice de Lorimer con $b = 5$    |
|                                 | ICLI1 6              | Índice de Lorimer con $b = 6$    |
|                                 | ICLI2 6              | Indice de Lorimer con $b = 6$    |
|                                 | ICLI3 6              | Indice de Lorimer con $b = 6$    |
|                                 | ICB1                 | Índice de Bella<br>$ex = 1$      |
|                                 | ICB15                | Índice de Bella<br>$ex = 1.5$    |
| Índices del área de             | ICB <sub>2</sub>     | Índice de Bella<br>$ex = 2$      |
| traslape                        | ICB <sub>25</sub>    | Índice de Bella<br>$ex = 2,5$    |
|                                 | ICB <sub>3</sub>     | Índice de Bella<br>$ex = 3$      |
|                                 | <b>ICS</b>           | Índice de Staebler               |
|                                 | <b>ICG</b>           | Índice de Gerrard                |
| Índices del polígono            | <b>APA</b>           | Área potencialmente aprovechable |

 **Cuadro 3.** Clave y descripción de los índices desarrollados.
Donde:

 $\overline{a}$ 

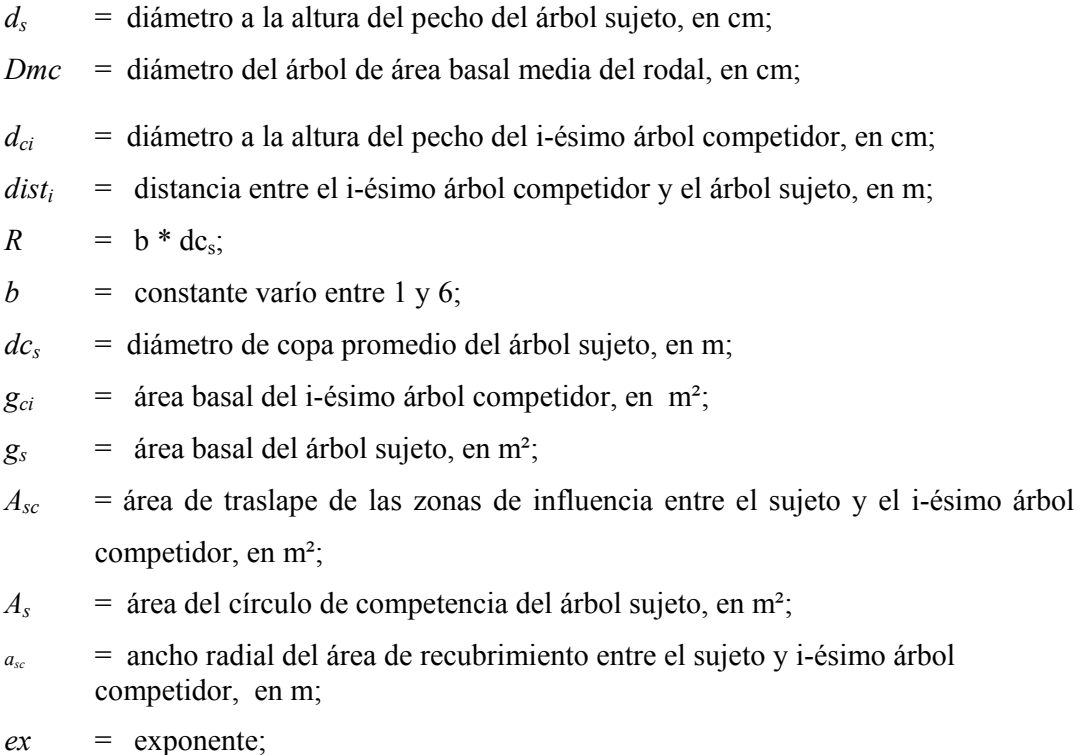

*n* = número de árboles competidores para el árbol sujeto.

# **3.5 Obtención de los índices de competencia individual**

Para el cálculo de cada índice de competencia individual aquí propuesto, se empleó un programa informático denominado *Simulador de Competencia Forestal* (SCF), el cual fue desarrollado en conjunto entre académicos del Departamento de Ciencias Forestales, del Centro de Modelación y Computación Científica y del Departamento de Ingeniería de Sistemas de la Universidad de La Frontera (Salas *et al.*, 2003)<sup>4</sup>. El programa se caracteriza por permitir un formato y orden de los datos de entrada, la cual contiene todas las variables de los árboles de la unidades de muestreo y sus respectivas posiciones en coordenadas X e Y (Anexo 8). Además, posibilita al usuario un menú de selección donde permite ejecutar las siguientes opciones al usuario: variar el tamaño de la muestra, elegir la especie,

<sup>4</sup> Salas,C.; Gomez, J.; Bustos, J.; Castillo, O.; Oberg, C. 2003. Prototipo de Simulador de Competencia Forestal. Trabajo conjunto entre Departamento de Ciencias Forestales, Centro de Modelación y Computación Científica y Departamento de Ingeniería de Sistemas de la Universidad de la Frontera.

seleccionar uno o varios índices de competencia que se desean calcular y además definir el enfoque del árbol competidor a emplear, para este estudio se empleó el enfoque del distanciamiento y clase de dosel (Salas y Castillo, 2003).

Este programa se desarrolló en Visual Basic 6.0 y está ambientado en una plataforma Windows, de manera que su uso sea más cómodo para el usuario. Para el caso del cálculo de estos índices, fue necesario definir un área donde no tuviera influencia el efecto de borde provocado por aquellos árboles situados en los límites de la unidad de muestreo (Haase, 1995), para así evitar la sub o sobreestimación de la competencia. Para tales efectos, se delimitó una zona de "aislamiento" en cada unidad de muestreo de 300 y 3000 m² respectivamente, eliminando así una franja alrededor de la unidad de muestreo, como se observa en la Figura 7, esta condición fue incorporada al SCF.

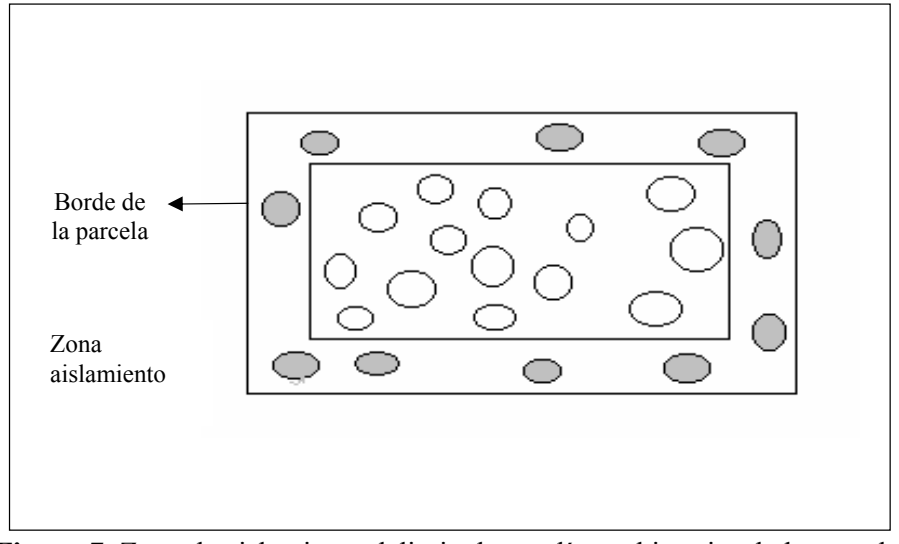

**Figura 7**. Zona de aislamiento delimitada con línea al interior de la parcela.

#### **3.6 Variables influyentes consideradas en el análisis de los índices de competencias**

Para cada una de las variables se realizó primeramente un análisis gráfico y estadístico de la muestra, estableciendo el grado de dependencia a través del coeficiente de correlación lineal simple (r), de las posibles variables influyentes y los incrementos periódicos anual en diámetro (IPAS) de los últimos 30, 20, 10 y 5 años, eligiéndose en este caso la variable que presentó significativamente una mayor correlación con las variables de fácil medición en terreno como lo son el diámetro a la altura del pecho (*d*) y la altura total (*h*), siendo en este caso para el IPA para los últimos 5 años (*IPA5*) para ambas especies (Anexo 2).

Posteriormente, desarrolladas las correlaciones, se determinó el mejor índice de competencia para las especies en estudio por familia, este fue el que obtuvo la más altas correlaciones con las variables asociadas.

# **3.7 Relación entre el crecimiento y los índices de competencias**

Este análisis consistió en determinar el aporte de cada índice de competencia, a un modelo de crecimiento ya que en la práctica, las mediciones de competencia son generalmente utilizadas para predecir crecimiento con otras variables predoctoras, como lo señalan Santelices (1989) y Trincado (1994), en la construcción de modelos de crecimiento para Lingue-Mañío y Roble-Hualo, respectivamente. De esta manera, la contribución que un índice de competencia individual haga como variable independiente, junto con otra variable de estado del árbol fue analizada a través de modelos simples, los cuales no tienen como objetivo desarrollar un modelo acabado de crecimiento, sino solamente analizar cómo varía el coeficiente de determinación (*R²*) del modelo, al incorporar un índice de competencia como variable independiente. Con el objeto de determinar esta relación, se ajustaron cinco modelos de crecimiento (Cuadro 4), mediante el método de los mínimos cuadrados ordinarios empleando el software estadístico SPSS 11.0 para Windows.

| Número | Modelos                                               | Fuente                                       |
|--------|-------------------------------------------------------|----------------------------------------------|
|        | $IPAS = b_0 + b_1d + b_2 (IC_n)$                      | *                                            |
| 2      | $IPA5 = b_0 + b_1 (1/d^*(IC_n))$                      | *                                            |
| 3      | $IPA5 = b_0 + b_1d + b_2 \ln (IC_n)$                  | Bravo <i>et al.</i> , $(2001)$ <sup>**</sup> |
| 4      | $IPA5 = b_0 + b_1 d^* h + b_2 (IC_n)$                 | Sánchez (1994)**                             |
| 5      | $IPA5 = b_0 + b_1d + b_2h + b_3dc$ (IC <sub>n</sub> ) | Traverso $(1982)$ **                         |

**Cuadro 4.** Modelos de crecimientos ajustados.

\*Corresponden a modelos construidos para el estudio

\*\* Modelos que han sido modificados en su estructura original .

# Donde:

 $b_0$ , $b_1$ ,  $b_2$ ,  $b_3$  = coeficientes de regresión;

*d* = diámetro a la altura del pecho del árbol sujeto, en cm;

 $h$  = altura total, en m;

*dc* = diámetro de copa promedio del árbol sujeto, en m;

*IC =* índice de competencia i-ésimo.

A cada modelo estimado se le calculó otro modelo, sin el índice de competencia, el cual fue denominado modelo de control, mediante este último se evaluó cuanto mejora el coeficiente de determinación (*R²*), el cual es una buena medida del ajuste del modelo a los datos y es entendido como la proporción de la variación de la variable dependiente que es explicada por el modelo. Los valores que toma están siempre en el intervalo 0 ≤*R<sup>²</sup>* ≥1. Lo ideal es tener un *R²*=1, en donde toda la variación presente en las observaciones puede explicarse en la ecuación de regresión (Visauta, 1997) y el error estándar de estimación (S<sub>yx</sub>) que es una medida absoluta de que tan bien se ajusta la recta estimada de regresión a las medias de las observaciones de la variable predicha. Por lo tanto, en general entre más pequeño sea el valor de *Syx* se ajustará mejor el modelo (Canavos, 1988). Este también sirve solamente para comparar modelos con iguales variables dependientes.

Una solución a esto es calcular el error estándar como porcentaje de la media de las observaciones de la variable dependiente, lo cual se denota por *Syx %*. Sin embargo, este último índice, no correspondería utilizarlo para modelos con variables dependientes logarítmicas, debido a lo señalado por Cunia (1964) citado por Salas (2003), ya que la transformación logarítmica produce estimaciones sesgadas negativamente de la variable objetivo.

$$
R^{2} = \sqrt{\sum_{i=1}^{n} (y_{i} - \overline{y}) \over \sum_{i=1}^{n} (y_{i} - \overline{y})}
$$
 (3.3) 
$$
S_{yx} = \frac{\sqrt{\sum_{i=1}^{n} (y_{i} - \overline{y})^{2}}}{n-p}
$$
 (3.4)

$$
S_{yx} \% = \frac{S_{yx}}{\overline{x}} \tag{3.5}
$$

Donde:

- n = número de observaciones empleadas en el ajuste del modelo;
- $\hat{y}_i$ ) = valor estimado según el modelo para la i-ésima observación;
- $y_i$  = valor observado para la *i*-ésima observación de la variable dependiente;
- $\bar{y}$  = valor medio observado de la variable dependiente;
- $P =$ número de variables independiente del modelo;
- $\bar{x}$  = media de las observaciones de la variable dependiente.

# **4 RESULTADOS Y DISCUSIÓN**

# **4.1 Caracterización del rodal**

El rodal sujeto a estudio presenta una vegetación típica de un bosque maduro del subtipo forestal remanentes originales dentro del tipo forestal Roble-Raulí-Coigüe, como las descritas en estudios realizados en este tipo de bosques (Donoso, 1981; Martínez, 2001; Neumann, 2001). Las principales especies arbóreas presentes en el rodal son: Olivillo, Roble, Laurel, Lingue, Ulmo y Tepa como se describe en la Figura 8.

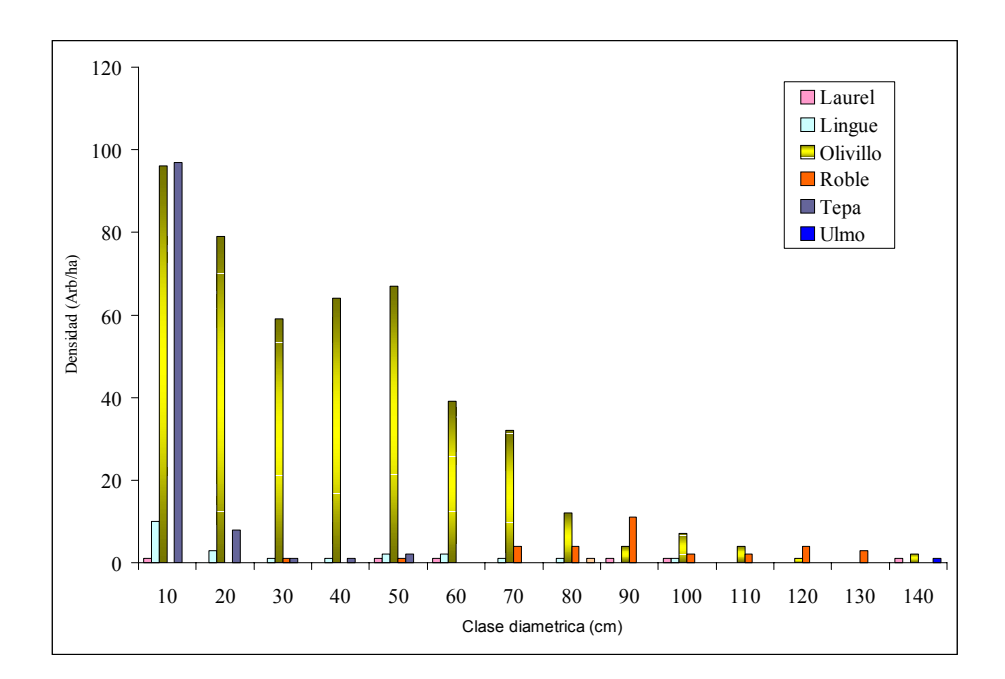

 **Figura 8**. Gráfico de distribución diamétrica por especie para el rodal 37.

De acuerdo al gráfico de distribución diamétrica, es posible determinar que corresponde a un rodal adulto con una estructura tendiente a la forma de una J inversa, típica de rodales multietáneos y multiestratificado, las especies que presentan la mayor densidad corresponden a Olivillo y Tepa, con una alta concentración de individuos en las clases diamétricas más pequeñas. Este tipo de estructura típica en estos bosques se genera a través del proceso de

dinámica sucesional, donde en un principio estos bosques eran dominados por especies intolerantes tales como Roble*,* para ser reemplazados en forma gradual por especies tolerantes y semitolerantes tales como Olivillo, Tepa, Laurel*,* Lingue y Ulmo (Salas, 2001). Actualmente, el bosque se encuentra en un estado cercano al clímax, con las especies tolerantes auto reemplazándose a través de variados métodos de regeneración y manteniendo un equilibrio dinámico dentro del bosque (Donoso, 1995). Este Rodal presenta una densidad total de 585,9 arb/ha, un área basal de 93,5 m<sup>2</sup>/ha y un volumen bruto de 1173,3 m<sup>3</sup>/ha (Cuadro 5), encontrándose dentro los rangos determinados por Donoso (1981); Núñez *et al*., (1992) y Salas (2001), los cuales indican densidades en este tipo de bosques entre 500 y 1000 arb/ha y volúmenes entre 750 y 1350 m<sup>3</sup>/ha.

| Clase diamétrica<br>(cm) | <b>Densidad</b><br>(arb/ha) | Área basal<br>$(m^2/ha)$ | <b>Altura</b><br>(m) | <b>Volumen Bruto</b><br>$(m^3/ha)$ |
|--------------------------|-----------------------------|--------------------------|----------------------|------------------------------------|
| 10                       | 204,2                       | 1,3                      | 8,9                  | 7,2                                |
| 20                       | 81,6                        | 2,6                      | 17,7                 | 20,2                               |
| 30                       | 53,8                        | 4,2                      | 23,3                 | 39,8                               |
| 40                       | 56,4                        | 7,1                      | 26,4                 | 76,7                               |
| 50                       | 41,4                        | 8,5                      | 28,5                 | 100,8                              |
| 60                       | 50,2                        | 14,1                     | 29,8                 | 174,8                              |
| 70                       | 36,2                        | 13,8                     | 30,6                 | 173                                |
| 80                       | 30,8                        | 15,6                     | 33,1                 | 204                                |
| 90                       | 17,8                        | 11,2                     | 34,8                 | 150,1                              |
| 100                      | 6,2                         | 5                        | 41,2                 | 74,6                               |
| 110                      | 1,2                         | 1,2                      | 36,2                 | 13,9                               |
| 120                      | 2,8                         | 3,3                      | 37,8                 | 50,7                               |
| 130                      | 1,2                         | 1,7                      | 45,3                 | 20,8                               |
| 140                      | 2,1                         | 3,9                      | 50                   | 66,7                               |
| <b>Total general</b>     | 585,9                       | 93,5                     | 20,4                 | 1173,3                             |

 **Cuadro 5.** Tabla de rodal y existencia del rodal 37.

### **4.2 Descripción de la muestra**

En base al tamaño de la muestra, se obtuvo la distribución en volumen expresada en porcentaje por clase diamétrica para las especies en estudio, como lo muestra la figura 9.

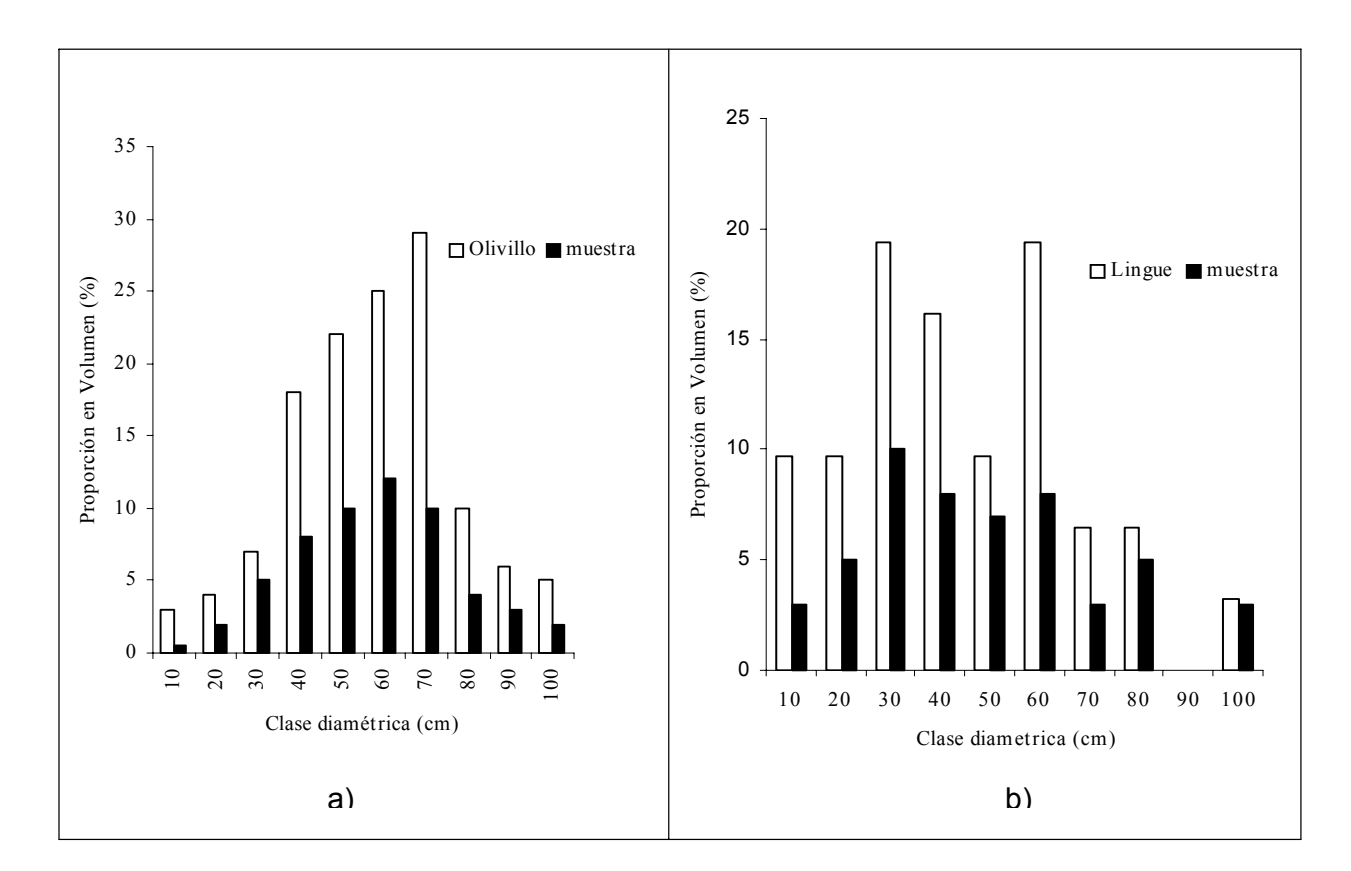

**Figura 9.** Gráfico del porcentaje de representación del volumen por clase diamétrica para a) Olivillo y b) Lingue.

En general, la distribución del volumen porcentual del bosque por clase diamétrica se encuentra en relación con la distribución de la muestra, lo cual indica que la selección de los individuos fue adecuada, concentrando la mayor cantidad de árboles en las clases de diámetro donde se concentra el mayor volumen, asegurando así la representatividad de la muestra. Para el caso de Olivillo (figura 9a), se puede apreciar que la mayor cantidad de árboles muestras se concentra entre las clases 40 y 70 cm de diámetro, donde se concentra la mayor proporción del volumen.

En cuanto a los individuos de Lingue (figura 9b), por su condición de especie semitolerante, se establecen bien bajo pequeñas aperturas del dosel aprovechando las condiciones de mayor luminosidad generando agrupaciones de individuos, lo cual determinaría en definitiva la condición de disposición aleatoria para esta especie, sin embargo, según Veblen *et al*., (1979) de estas agrupaciones sólo sobrevive pocos individuo hasta la madurez.

# **4.3 Estadísticos descriptivos de la muestra**

Los parámetros descriptivos de la muestra para cada especie definidos a partir la proporción del volumen para las variables influyentes se presentan en el cuadro 6.

| especie            |               |              | <b>Olivillo</b>       |      |       | Lingue        |       |      |       |       |  |  |
|--------------------|---------------|--------------|-----------------------|------|-------|---------------|-------|------|-------|-------|--|--|
| <b>Estadístico</b> | d             | ht           | dist<br>$\frac{d}{c}$ |      | IPA5  | d             | ht    | dc   | dist  | IPA5  |  |  |
|                    | $\mathsf{cm}$ | $\mathbf{m}$ | $\mathbf{m}$          | (m)  | (cm   | $\mathsf{cm}$ | (m)   | (m)  | (m)   | (cm)  |  |  |
| $\mathbf n$        | 55            | 55           | 55                    | 55   | 55    | 18            | 18    | 18   | 18    | 18    |  |  |
| <b>Mínimo</b>      | 10,5          | 10.5         | 1,6                   | 1,82 | 0,062 | 11,2          | 14,70 |      | 3,5   | 0,181 |  |  |
| Máximo             | 102,4         | 33,7         | 10.1                  | 6.26 | 0,321 | 98,9          | 31,00 | 10,6 | 6,07  | 0.491 |  |  |
| Media              | 39,5          | 22,6         | 4,2                   | 4,16 | 0.243 | 44,7          | 22,96 | 5,8  | 4,40  | 0,312 |  |  |
| (%)                | 53,4          | 29,8         | 39,9                  | 37,1 | 41,6  | 49,7          | 17,6  | 33,9 | 21,16 | 36,6  |  |  |

**Cuadro 6.** Estadígrafos descriptivos de los árboles sujetos por especie.

Los coeficientes de variación obtenido para cada especie como es el caso para el incremento periódico anual en diámetro para los últimos 5 años (IPA5) y el diámetro a la altura del pecho (*d*) son inferiores a los determinado por Salas (2002) quien encontró para el volumen total en el predio Rucamanque un CV% de 113,4 %. De esta manera los elevados coeficientes de variación permiten establecer que la muestra representa una población heterogénea, fundamentado en la existencia de distintas especies y diferentes estados de desarrollo (Grosse, 1989).

El valor del *IPA5* para la especie Lingue presentó un valor de 0,181cm/año para el mínimo y de 0,491cm/año para el máximo, con un promedio de 0,312 cm/año. Tanto el promedio como el máximo representaron valores altos considerando que este bosque no posee ningún tipo de manejo (Corti, 1996). Los crecimientos encontrados para el *IPA5* son valores superiores a los 0,28 cm/año encontrado por Morales, 1981 (citado por Donoso, 1995), para Lingue medido en un bosque del tipo Roble-Raulí-Coigüe sin intervención en la X Región.

Dado que los índices de competencia, son índices que determinan un valor numérico como expresión de la competencia, de esta manera en los cuadros 7 y 8 se presentan los estadísticos descriptivos de los índices desarrollados para este estudio por especie.

| Familia              | Índice                  | n               | <b>Mínimo</b> | Máximo | Media | CV(%) |
|----------------------|-------------------------|-----------------|---------------|--------|-------|-------|
| Independientes de la | <b>ICGH</b>             | 55              | 0,06          | 5,4    | 1,07  | 112,9 |
| distancia            | <b>ICLD</b>             | 55              | 0.7           | 21,4   | 5.9   | 81,7  |
|                      | <b>ICSPURR</b>          | 55              | 0,01          | 2,6    | 0,6   | 76,3  |
|                      | ICH                     | 55              | 0,6           | 19,3   | 4,3   | 95,2  |
|                      | ICLI1 1                 | 55              | 0,6           | 30,8   | 5,6   | 101,7 |
|                      | ICLI2 1                 | 55              | 0,3           | 87,9   | 15,5  | 154,7 |
|                      | ICLI3 1                 | 55              | 0,9           | 17,1   | 5,2   | 83,0  |
|                      | ICLI1 2                 | 55              | 1,2           | 30,8   | 7,5   | 83,6  |
|                      | ICLI2 <sub>2</sub>      | 55              | 0,4           | 145,5  | 21,8  | 152,3 |
|                      | ICLI3 $2$               | 55              | 1,3           | 20,9   | 6,3   | 75,7  |
|                      | ICLI1<br>$\overline{3}$ | 55              | 1,8           | 46,2   | 11,6  | 83,5  |
| Dependientes de la   | ICLI2 3                 | 55              | 0,6           | 218,3  | 32,7  | 152,4 |
| distancia            | ICLI3 3                 | 55              | 1,5           | 25,6   | 7,7   | 74,9  |
|                      | ICLI1 4                 | 55              | 2,4           | 61,6   | 15,1  | 83,6  |
|                      | ICLI2 4                 | 55              | 0,8           | 291,0  | 43,6  | 152,3 |
|                      | ICLI3 4                 | 55              | 1,7           | 29,6   | 8,9   | 75,7  |
|                      | 5<br>ICLI1              | $\overline{55}$ | 2,9           | 77,1   | 18,9  | 83,6  |
|                      | ICLI2 5                 | 55              | 0,9           | 363,8  | 54,5  | 152,3 |
|                      | ICLI3 5                 | 55              | 1,9           | 33,2   | 9,9   | 75,7  |
|                      | ICLI1 6                 | 55              | 3,5           | 92,5   | 22,7  | 83,6  |
|                      | ICLI2 6                 | 55              | 1,1           | 436,6  | 65,4  | 152,3 |
|                      | ICLI3 6                 | 55              | 2,1           | 36,3   | 10,9  | 75,7  |
|                      | ICB1                    | 55              | 0,2           | 18,6   | 3,9   | 105,4 |
|                      | ICB1,5                  | 55              | 0,65          | 14,9   | 2,3   | 141,1 |
| Índices del área de  | ICB <sub>2</sub>        | 55              | 0,95          | 118,5  | 10,4  | 228,3 |
| traslape             | ICB2,5                  | 55              | 1,2           | 208,1  | 15,5  | 237,8 |
|                      | ICB3                    | 55              | 1,8           | 988,2  | 62,8  | 304,4 |
|                      | <b>ICS</b>              | 55              | 2,2           | 23,9   | 11,2  | 48,8  |
|                      | <b>ICG</b>              | 55              | 0,16          | 4,0    | 2,02  | 45,1  |
| Índices del polígono | <b>APA</b>              | 55              | 4,04          | 33,55  | 12,02 | 52,21 |

**CUADRO 7.** Estadística descriptiva de los índices competencia para Olivillo

| Familia              | Índice                         | $\mathbf n$ | <b>Mínimo</b> | Máximo | Media | CV(%) |
|----------------------|--------------------------------|-------------|---------------|--------|-------|-------|
| Independientes de la | <b>ICGH</b>                    | 18          | 0,07          | 5,1    | 1,7   | 80,1  |
| distancia            | <b>ICLD</b>                    | 18          | 0,9           | 12,2   | 3,5   | 85,1  |
|                      | <b>ICSPURR</b>                 | 18          | 2,3           | 21,7   | 4,7   | 50,3  |
|                      | <b>ICH</b>                     | 18          | 0,9           | 8,7    | 3,1   | 80,2  |
|                      | ICLI1 1                        | 18          | 1,3           | 8,6    | 4,1   | 55,7  |
|                      | ICLI2 1                        | 18          | 0,4           | 28     | 5,4   | 124,8 |
|                      | ICLI3 1                        | 18          | 1,1           | 8,3    | 3,5   | 55,1  |
|                      | <b>ICLI1</b><br>$\overline{2}$ | 18          | 2,4           | 17,3   | 7,6   | 63,8  |
|                      | ICLI2 <sub>2</sub>             | 18          | 0,8           | 56,1   | 10,3  | 131,7 |
|                      | $\overline{2}$<br>ICLI3        | 18          | 1,03          | 11,7   | 4,7   | 60,3  |
|                      | $\overline{3}$<br><b>ICLI1</b> | 18          | 3,3           | 25,9   | 11,2  | 66,4  |
| Dependientes de la   | ICLI2 3                        | 18          | 1,1           | 84,2   | 15,4  | 133,5 |
| distancia            | ICLI3 3                        | 18          | 1,7           | 14,4   | 5,8   | 63,3  |
|                      | $\overline{4}$<br>ICLI1        | 18          | 4,4           | 34,6   | 14,9  | 66,4  |
|                      | ICLI2 4                        | 18          | 1,5           | 112,2  | 20,2  | 135,8 |
|                      | ICLI3<br>$\overline{4}$        | 18          | 2,1           | 16,6   | 6,6   | 60,3  |
|                      | ICLI1<br>5                     | 18          | 5,6           | 43,2   | 18,7  | 66,4  |
|                      | ICLI2 5                        | 18          | 1,9           | 140,3  | 25,3  | 135,8 |
|                      | ICLI3 5                        | 18          | 2,2           | 18,6   | 7,4   | 60,3  |
|                      | ICLI1<br>6                     | 18          | 6,7           | 51,9   | 22,4  | 66,4  |
|                      | ICLI2 6                        | 18          | 2,3           | 168,4  | 30,4  | 135,8 |
|                      | ICLI3 6                        | 18          | 2,5           | 20,4   | 8,1   | 60,3  |
|                      | ICB1                           | 18          | 0,1           | 11,2   | 2,3   | 115,1 |
|                      | ICB1,5                         | 18          | 0,2           | 8      | 1,3   | 140,7 |
| Índices del área de  | ICB <sub>2</sub>               | 18          | 1,5           | 43,2   | 3,6   | 275,1 |
| traslape             | ICB2,5                         | 18          | 1,9           | 43,2   | 3,8   | 264,9 |
|                      | ICB3                           | 18          | 3,5           | 231,7  | 14,8  | 365,4 |
|                      | <b>ICS</b>                     | 18          | 5,3           | 25,5   | 15,2  | 37,1  |
|                      | <b>ICG</b>                     | 18          | 0, 5          | 3,1    | 1,7   | 47,2  |
| Índices del polígono | <b>APA</b>                     | 18          | 5,3           | 22,7   | 10,6  | 43,2  |

 **CUADRO 8.** Estadística descriptiva de los índices competencia para Lingue

En los cuadros anteriores se desprende que para el índice de Bella (1971), se obtuvieron 5 variantes al exponente (*ex*: 1- 1,5- 2- 2,5- 3). Según su autor, este exponente es en cierta medida un indicador de la tolerancia de las especies, siendo mayor para las especies más tolerantes (figura 10).

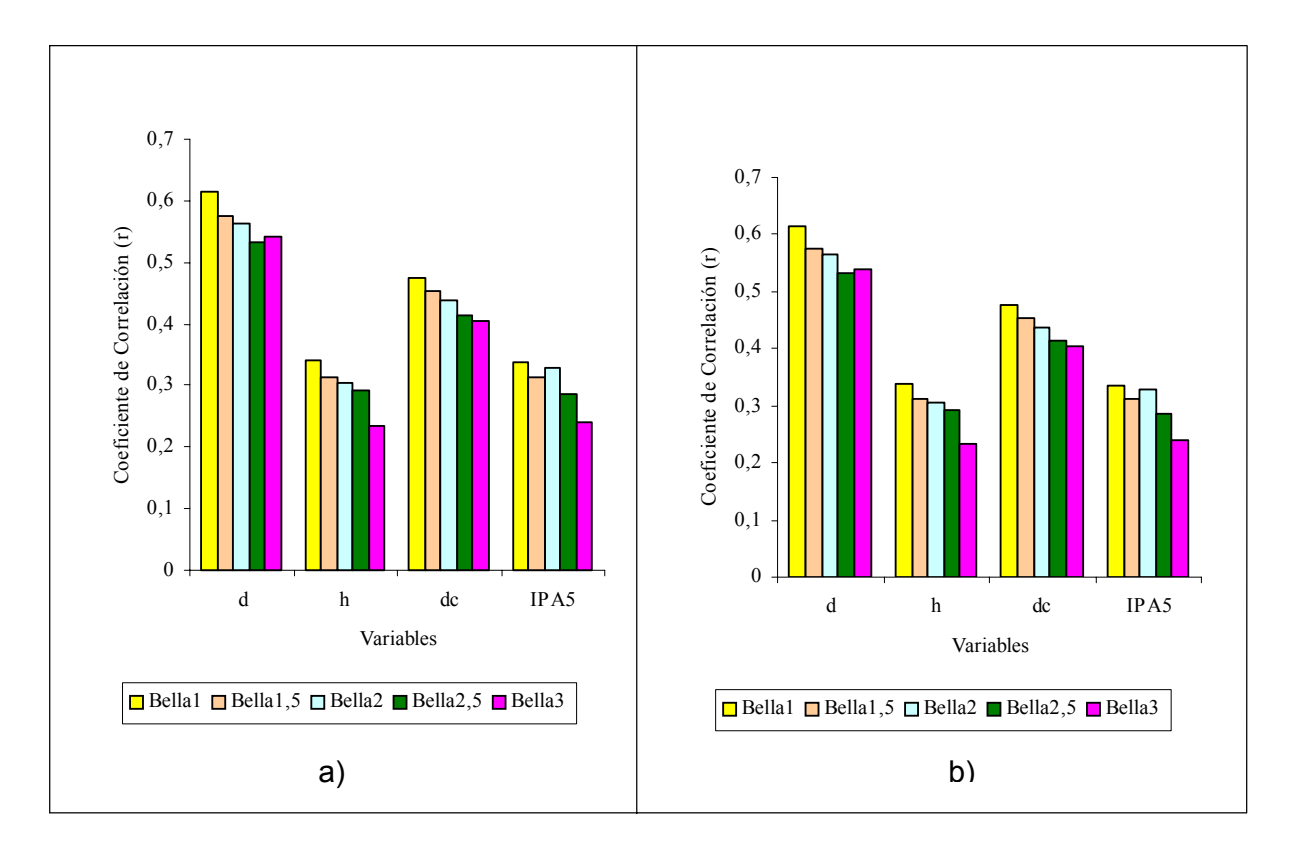

**Figura 10.** Correlaciones simples del índice de Bella (1971) por *ex* con cada variable asociada para: a) Olivillo y b) Lingue.

Como se puede observar, no se obtienen siempre las correlaciones más altas con un exponente en particular como debería esperarse según lo expresado por su autor, sino más bien se aprecia una tendencia en ambas especies a presentar una correlación más alta con la variable diámetro a la altura pecho (*d*) en cada una de las variantes del índice de Bella (1971), en general presentaron comportamientos similares, con diferencias poco marcadas destacándose el exponente *Bella1* con respecto de los demás variantes.

Sánchez (1994), obtuvo resultados similares a este estudio, aludiendo que tal diferencia, está en el hecho de que Bella (1971), estudió periodos de crecimiento consecutivos sobre una misma parcela y que el exponente se relaciona más con las condiciones del sitio que con la tolerancia de las especies.

### **4.4 Comparación de los mejores índices de competencia por especie**

Para cada una de las especies en estudio, se compararon los mejores índices de competencia dentro de cada una de las familias eligiéndose para ello los que obtuvieron los mejores coeficientes de correlación para Olivillo (cuadro 9). En el anexo 3 se presentan todas las correlaciones restantes separadas por familias.

| Familia                           | Índice      | $\overline{d}$ | $\boldsymbol{h}$ | dc   | IPA5 |
|-----------------------------------|-------------|----------------|------------------|------|------|
| Independientes de la<br>distancia | <b>ICGH</b> | 0,81           | 0,45             | 0,75 | 0,24 |
| Dependientes de la<br>distancia   | ICH         | 0,57           | 0,41             | 0,42 | 0,01 |
| Índices del área de<br>traslape   | <b>ICS</b>  | 0,79           | 0,66             | 0,69 | 0,14 |
| Indices del polígono              | <b>APA</b>  | 0,21           | 0,11             | 0,26 | 0,08 |

**CUADRO 9.** Coeficientes de correlaciones obtenidos por familia para Olivillo.

Se aprecia que las correlaciones más altas (**r**) las obtienen los índices de Glover y Hool 1979 (ICGH) y el índice de Staebler 1951 (ICS), que pertenecen a las familias independiente de la distancia y área de traslape respectivamente.

En cuanto incremento periódico anual en diámetro para los últimos 5 años (*IPA5*), se obtuvo las más bajas correlaciones con respecto a los índices de competencia seleccionados para esta especie, esta situación se puede explicar desde un punto de vista biológico, si se considera que el crecimiento evaluado correspondió a los últimos 5 años y que la muestra abarco árboles de todos los tamaños, para los cuales la competencia para cada uno de ellos pueden haber sido muy diferente en un inicio como sucede en estos tipos de bosques, de esta manera se desprende que los individuos que pasen por etapas sucesivas de opresión o liberación y que a través del fenómeno de la competencia se va cumpliendo la selección natural, que principalmente actúe sobre los individuos que se desarrollan en inferioridad de condiciones.

A continuación se presentan los mejores coeficientes de correlación obtenidos para Lingue (cuadro 10), en el Anexo 4 se encuentran separados por familia todos los coeficientes de correlaciones restantes.

| Familia                           | Índice      | $\overline{d}$ | $\boldsymbol{h}$ | dc   | IPA5 |
|-----------------------------------|-------------|----------------|------------------|------|------|
| Independientes de la<br>distancia | <b>ICGH</b> | 0,86           | 0,45             | 0,53 | 0,62 |
| Dependientes de la<br>distancia   | <b>ICH</b>  | 0,57           | 0,41             | 0,48 | 0,45 |
| Indices del área de<br>traslape   | <b>ICS</b>  | 0,93           | 0,66             | 0,73 | 0,65 |
| Indices del polígono              | <b>APA</b>  | 0,35           | 0,14             | 0,11 | 0,25 |

**Cuadro 10.** Coeficientes de correlaciones obtenidos por familia para Lingue.

Al analizar el cuadro anterior, se desprende que los índices de competencia en general tienen una buena correlación con las variables asociadas, destacándose al igual que para Olivillo que la correlación más alta las obtuvieron para las familias, independientes de la distancia con el índice de Glover y Hool 1979 (ICGH) y la área de traslape con el índice de Staebler 1951 (ICS), con las variables diámetro altura del pecho (*d*) e incremento periódico anual en diámetro para los últimos 5 años (*IPA5*), a diferencia de Olivillo en este caso las correlación con el *IPA5* es superior, esto se puede deber al menor número de muestras utilizadas (n =18) en el análisis para esta especie. Al igual que para Olivillo, en Lingue el índice de Brown 1965 (APA), se obtuvo las más bajas correlaciones con las variables asociadas.

Finalmente se concluye que en ambas especie los índices que mejor representaron el efecto de la competencia sobre el crecimiento son los de las familias de los índices independientes de la distancia y los índices del área de traslape (índice de Glover y Hool 1979 (ICGH) y índice de Staebler 1951 (ICS)), con las variables diámetro altura del pecho (*d*), diámetro de copa (*dc*) e incremento periódico anual en diámetro para los últimos 5 años (*IPA5*).

### **4.5 Modelos de crecimientos ajustados**

Luego de ajustar y con el propósito de evaluar el aporte que un índice de competencia entregan a un modelo de crecimiento, se ajustaron los modelos descritos en el punto 3.7, se observó como varío el coeficiente de determinación (*R²*) al incluir al modelo los índices de competencias, para tales efecto se analizaron los índices descritos en el cuadro 3, seleccionándose el mejor por familia, en el cuadro 11 y 12 se observa los *R²* , la variación del coeficientes de determinación (*∆R²*) respecto al modelo de control y el *Syx* para cada índice de competencia por especie (en detalle Anexo 5 y 6).

| Familia         |             | Indice         |        |                | Modelo $(n^{\circ})$ |                |        |
|-----------------|-------------|----------------|--------|----------------|----------------------|----------------|--------|
|                 |             |                |        | $\overline{2}$ | 3                    | $\overline{4}$ | 5      |
|                 |             | $R^2$          | 0,456  | 0,474          | 0,551                | 0,480          | 0,499  |
| Independiente   | <b>ICGH</b> | $\Delta R^2$   | 0,165  | 0,183          | 0,263                | 0,133          | 0,179  |
| de la distancia |             | $S_{vx}$       | 0,2917 | 0,1235         | 0,1171               | 0,1456         | 0,1807 |
|                 |             | $S_{vx}$ (%)   | 13,8   | 13,4           | 12,5                 | 13,3           | 13,2   |
|                 |             | $\mathbb{R}^2$ | 0,414  | 0,387          | 0,291                | 0,370          | 0,347  |
| Dependiente     | $ICL1$ 3    | $\Delta R^2$   | 0,123  | 0,096          | 0,003                | 0,023          | 0,027  |
| de la distancia |             | $S_{vx}$       | 0,1277 | 0,3415         | 0,3584               | 0,9508         | 0,4315 |
|                 |             | $S_{yx}$ (%)   | 14,6   | 18             | 24                   | 27,5           | 25,1   |
|                 | <b>ICS</b>  | $\mathbb{R}^2$ | 0,543  | 0,463          | 0,591                | 0,509          | 0,583  |
| Indice del área |             | $\Delta R^2$   | 0,252  | 0,172          | 0,303                | 0,162          | 0,267  |
| de traslape     |             | $S_{vx}$       | 0,1030 | 0,1244         | 0,0131               | 0,0638         | 0,0135 |
|                 |             | $S_{yx}$ (%)   | 12,5   | 13,4           | 12,1                 | 13             | 12,2   |
|                 |             | $\mathbb{R}^2$ | 0,311  | 0,327          | 0,348                | 0,290          | 0,360  |
| Indice del      | <b>APA</b>  | $\Delta R^2$   | 0,020  | 0,036          | 0,06                 | $-0,057$       | 0,04   |
| polígono        |             | $S_{vx}$       | 0,9418 | 0,9358         | 0,9390               | 0,9588         | 0,1308 |
|                 |             | $S_{vx}$ (%)   | 20,1   | 25,4           | 20,5                 | 26,3           | 22,2   |
|                 |             | $\mathbb{R}^2$ | 0,291  | 0,291          | 0,288                | 0,347          | 0,320  |
| Control         |             | $S_{yx}$       | 0,3584 | 0,1342         | 0,9731               | 0,2315         | 0,9508 |
|                 |             | $S_{yx}$ (%)   | 24,2   | 15,4           | 20,5                 | 26,3           | 30,2   |

**CUADRO 11.** Coeficiente de determinación (*R²*), (*∆R²*) y error estándar (*Syx*) más altos por familia para Olivillo.

De acuerdo a los resultados se puede observar que para Olivillo los modelos ajustados que incluían índices de competencia coinciden en general tener una mejora del *R²* a los del modelo de control. Ninguno de ellos se aleja de lo señalado por Traverso (1982); Santelices (1989) y Trincado (1994), los cuales en general concluyen que la incorporación de índices de competencia individuales presenta ventajas significativas sobre los modelos que no lo

incluyen, debido principalmente que permiten conocer variables que afectan directamente en el desarrollo de cada individuo dentro del bosque como lo es por ejemplo la localización relativa de los individuos dentro del rodal y el tamaño de la copa entre otras, lo cual radica en poseer una mayor nivel de información que permita tener una mayor flexibilidad para caracterizar la estructura del rodal. De esta manera los índices que más aportan a los modelos son los de la familia independiente de la distancia con índice de Glover y Hool 1979 (ICGH), entre ellos se destaca el modelo 3 (*R²* = 0,551, *∆R²* = 0,263 y *Syx* = 0,1171) con respecto de los demás modelos, y los índices del área de traslape con el índice de Staebler 1951 (ICS) con el modelo 3 (*R²* = 0,591, *∆R²* = 0,303 y *Syx* = 0,0131), mejorando hasta en el doble el *R²* en algunos casos al modelo de control. El índice que menos aporta a los modelos ajustados para predecir el crecimiento en diámetro dentro de los mejores de cada familia es el APA.

En el caso de Lingue (cuadro 12) se observa una mejora sustantiva en el *R²* en los modelos propuestos con respecto a Olivillo. El mayor aporte a los modelos de crecimiento ajustados, lo presenta el índice de Glover y Hool 1979 (ICGH) con el modelo 5 (*R²* = 0,840, *∆R²* = 0,385 y  $S_{yx}$  = 0,0345), que pertenece a la familia de los índices independientes de la distancia, le sigue el índice de Staebler 1951 (ICS) con el modelo 4 (*R²* = 0,715, *∆R²* = 0,374 y *Syx* = 0,0194).

Aun cuando el *R²* y el *Syx* son criterios importantes para evaluar el ajuste de una ecuación de regresión, ya que dan una idea de la calidad del ajuste (Castedo y Álvarez, 2000). Gezan (1999), repara que estos indicadores solo permite comparar modelos con la misma variable dependiente y la misma cantidad de parámetros.

En general se puede inferir la importancia que tiene para cualquier estudio de crecimiento el uso de los índices de competencia ya que estos mostraron tener en la mayoría de los casos una correlación con el crecimiento en diámetro y otras variables características del individuo.

| Familia         | Índice      |                |          |                | Modelo $(n^{\circ})$ |                |        |
|-----------------|-------------|----------------|----------|----------------|----------------------|----------------|--------|
|                 |             |                |          | $\overline{2}$ | 3                    | $\overline{4}$ | 5      |
|                 |             | $R^2$          | 0,724    | 0,835          | 0,835                | 0,815          | 0,840  |
| Independiente   | <b>ICGH</b> | $\Delta R^2$   | 0,248    | 0,344          | 0,302                | 0,374          | 0,385  |
| de la distancia |             | $S_{yx}$       | 0,0654   | 0,0151         | 0,0241               | 0,0451         | 0,0345 |
|                 |             | $S_{yx}$ (%)   | 9,4      | 9,1            | 9,1                  | 9,1            | 9,2    |
|                 |             | $\mathbb{R}^2$ | 0,541    | 0,559          | 0,560                | 0,559          | 0,520  |
| Dependiente     | $ICL1$ 3    | $\Delta R^2$   | 0,065    | 0,068          | 0,027                | 0,218          | 0,045  |
| de la distancia |             | $S_{vx}$       | 0,0151   | 0,1145         | 0,1189               | 0,1834         | 0,0812 |
|                 |             | $S_{yx}$ (%)   | 12,5     | 12,4           | 12,3                 | 12,4           | 12,8   |
|                 |             | $\mathbb{R}^2$ | 0,667    | 0,704          | 0,630                | 0,715          | 0,707  |
| Indice del área | <b>ICS</b>  | $\Delta R^2$   | 0,191    | 0,213          | 0,097                | 0,374          | 0,232  |
| de traslape     |             | $S_{vx}$       | 0,0614   | 0,0582         | 0,0327               | 0,0194         | 0,0157 |
|                 |             | $S_{vx}$ (%)   | 10       | 9,6            | 10,1                 | 9,4            | 9,6    |
|                 |             | $\mathbb{R}^2$ | 0,347    | 0,470          | 0,551                | 0,414          | 0,533  |
| Indice del      | <b>APA</b>  | $\Delta R^2$   | $-0,129$ | $-0,021$       | 0,018                | 0,073          | 0,058  |
| polígono        |             | $S_{yx}$       | 0,0614   | 0,0582         | 0,0327               | 0,0194         | 0,0157 |
|                 |             | $S_{yx}$ (%)   | 10       | 9,6            | 10,1                 | 9,4            | 9,6    |
|                 |             | $\mathbb{R}^2$ | 0,476    | 0,491          | 0,533                | 0,441          | 0,455  |
| Control         |             | $S_{yx}$       | 0,1880   | 0,1222         | 0,1187               | 0,9418         | 0,8842 |
|                 |             | $S_{vx}$ (%)   | 13,8     | 13,4           | 12,5                 | 23,3           | 20,2   |

**CUADRO 12.** Coeficiente de determinación (*R²*), (*∆R²*) y error estándar (*Syx*) más altos por familia para Lingue.

### **5 CONCLUSIONES**

- $\checkmark$  El rodal sujeto a estudio mostró una estructura típica de bosques multietáneos y multiestratificados, perteneciendo a la asociación boscosa de Roble-laurel-Lingue. Destacándose Olivillo como la especie dominante aportando un 65% de densidad y un 68% de área basal.
- $\checkmark$  Las variables tratadas como predictoras, en general tuvieron una correlación con los índices de competencia propuestos, por lo que permitió describir significativamente el efecto de la competencia individual sobre el crecimiento para Olivillo y Lingue.
- $\checkmark$  De las cinco variantes del índice de Bella (1971) obtenido, en general presentaron comportamientos similares, con diferencias poco marcadas con las variables predictoras, destacándose el exponente *Bella1* con respecto de los demás exponentes.
- $\checkmark$  Los índices independientes de la distancia de Glover y Hool 1971 (ICGH) y el índice del área de traslape de Staebler 1951 (ICS), fueron los que mejor describen el efecto de la competencia para las especie Olivillo y Lingue respectivamente. El efecto fue medido mediante el diámetro a la altura del pecho (*d*), diámetro de copa (*dc*) e incremento periódico anual en diámetro para los últimos 5 años (*IPA5*).
- $\checkmark$  Los índices de competencia individual mostraron ser variables influyentes para un modelo de crecimiento, ya que en todos los casos en que se agregó a un modelo de crecimiento como variable dependiente se produjo un aumento en el coeficiente de determinación (*R²*) con respecto a modelos que no lo incluían.
- $\checkmark$  Como conclusión final se puede establecer que los estudios de competencia individual son una herramienta importante para conocer el funcionamiento ecológico del bosque, transformándose de esta manera en un elemento de importancia a la hora de evaluar la aplicación de un tratamiento silvícola, ya que éstos se determinan en virtud de las características naturales seguidas por el bosque, a través de los procesos ecológicos y

sucesionales que los rigen. Por ello conocer los niveles óptimos de competencia seguidos por los individuos, contribuirían de manera importante a decidir la aplicación de una intervención silvícola que entregue las mejores posibilidades futuras para estos tipos de bosques.

#### **6 RESUMEN**

El presente estudio realizado consiste en una comparación de índices de competencia individual para *Aextoxicon punctatum* (R. et P) (Olivillo) y *Persea lingue* (Nees) (Lingue) en un bosque remanente original de Roble-Laurel-Lingue. La información utilizada fue recolectada de parcela permanente en el predio Rucamanque ubicado en la IX Región.

El análisis determinó que para los índices de competencia individual desarrollados por Glover y Hool (1979) y el índice de Staebler (1951) para ambas especies, fueron los índices que mejor reflejaron la competencia individual. El efecto fue medido mediante las variables diámetro a la altura del pecho (*d*), diámetro de copa (*dc*) e incremento periódico anual en diámetro para los últimos 5 años (*IPA5*).

Se evaluó también la importancia que los índices de competencia analizados tienen en el crecimiento, a través de su inclusión en un modelo de crecimiento. Se concluye que al agregar índices de competencia individual como variables independientes se produce un aumento significativo en el coeficiente de determinación (*R²*) con respecto a modelos del mismo tipo que no lo incluían, superando en algunos casos hasta en el doble el *R²* en ambas especies.

#### **7 SUMMARY**

The present carried out study consists on a comparison of indexes of individual competition for *Aextoxicon punctatum* (R. et P) (Olivillo) and *Persea lingue* (Nees) (Lingue) in an original remainder of Roble-Laurel-Lingue. The used information was gathered of permanent parcel in the property Rucamanque located in the IX Region.

The analysis determined that for the indexes of individual competition developed by Glover and Hool (1979) and the index of Staebler (1951) for both species, they were the indexes that better they reflected the individual competition. The effect was measured by means of the variable diameter breast height (*d*), glass diameter (*dc*) and growth in diameter for the last 5 years (*IPA5*).

It was also evaluated the importance that the analyzed competition indexes have in the growth, through their inclusion in a model of growth. As a conclusion that when adding indexes of individual competition as independent variables a significant increase he takes place in the coefficient of determination (*R²*) with regard to models of the same type that didn't include it, overcoming in some cases until in twice as much the *R²* in both species.

# **8 LITERATURA CITADA**

- **AGUAYO, V; PANCEL, L.; EMANUELLI, P.; MUÑOZ, W; VÁSQUEZ, P.; REYES, G.** 2001. Instrumento medidor de tarugos de incremento: Documento de Trabajo II. CONAF/GTZ. Concepción, Chile. 57 p.
- **BAHAMONDEZ, C.**1995. Modelos de crecimiento individual para renovales de Roble y Raulí. *Ciencia e Investigación Forestal*. 9 (1): 57 – 72.
- **BELLA, E.** 1971. A new competition model for individual trees. *For. Sci.* 17: 364 -372.
- **BRAVO, F; HANN, D; MAGUIRE, D.** 2001. Impact of competitor species composition on predicting diameter growth and survival rates of Douglas- Fir trees Southwestern Oregon. *Can. J. For. Res*. 31: 2237 – 2247.
- **BROWN, G.** 1965**.** Point density in stems per acre. New Zealeand Forestry Research Notes Nº38. 11 p.
- **CANAVOS, G.** 1988. Probabilidad y Estadística; Aplicación y Métodos. Trad. por E. Urbina. Editorial McGraw-Hill. Primera edición. México D.F., México. 651 p.
- **CANCINO, J.** 1985. El efecto de la competencia sobre el incremento en área basal en rodales regulares de *Pinus radiata (D. Don).* Tesis Ingeniero Forestal. Universidad de Concepción. Chillán, Chile. 123 p.
- **CANCINO, J. y GARCÍA, J.** 1987. Modelos tridimensional para determinar competencia en plantaciones de *Pinus radiata (D. Don)*. *Agro-Ciencia* (3)1: 59-66.
- **CASTEDO, F y ÁLVAREZ, J.** 2000. Construcción de una tarifa de cubicación con clasificación de productos para *Pinus radiata* D. Don en Galicia basada en una función de perfil del tronco. Invest. Agr.: *Sist. Recur. For*. 9 (2): 253 – 268.
- **CUBILLOS, V.** 1987. Modelos de crecimiento diametral para algunos renovales de Raulí. *Ciencia e Investigación Forestal*. 1 (1): 67 - 76.
- **CONAF, CONAMA y BIRF.** 1997. Catastro y evaluación de los recursos vegetacionales nativos de Chile. Informe nacional con variables ambientales. Universidad Austral de Chile, Pontificia Universidad Católica de Chile, Universidad Católica de Temuco. Santiago, Chile. 89 p.
- **CORTI, D. 1996.** Caracterización y crecimiento de un renoval de Roble (*Nothofagus oblicua*  (Mirb.) Oerst.), Lingue (*Persea lingue* (R. et P.) Nees ex Kopp) y Radal (*Lomatia hirsuta* (Lam.) Diels ex Macbr.), en la Comuna de Loncoche, Novena Región. Tesis Ingeniero Forestal. Universidad Austral de Chile. Valdivia, Chile 117 p.
- **CHAUCHARD, L; SBRANCIS, R; RABINO, A; GONZALEZ, M; MARESCA, L.** 2001. Modelos de crecimiento diamétrico para *Nothofagus dombeyi. Bosque* 22 (2): 53-68.
- **DANIEL,T; HELMES, J; BACKER, F.** 1981. Principios de silvicultura. Trad. Por R. Elisondo. Editorial Mc. Graw Hill. Primera edición. Mexico D.F. Mexico. 492 p.
- **DANIEL, T; BURKHART, E; CLASON, R.** 1986. A comparasion of competition measures for predicting growth of Loblolly Pine trees. *Can. J. For. Res.* 16 (6): 1230 – 1237.
- **DONOSO, C.** 1981. Tipos forestales de los Bosques Nativos de Chile. Investigación y Desarrollo Forestal (CONAF/PNUD/FAO) Documento de Trabajo Nº38. (Publicación FAO Chile). Santiago, Chile. 70 p.
- **DONOSO, C.** 1992. Ecología Forestal. El bosque y su medio ambiente. Editorial Universitaria. Tercera Edición. Santiago, Chile. 368 p.
- **DONOSO, P.; DONOSO, C. y SANDOVAL, V.** 1993. Proposición de zonas de crecimiento de renovales de Roble y Raulí en su rango de distribución natural. *Bosque* 14 (2):37- 55.
- **DONOSO, C.** 1995. Bosques Templados de Chile y Argentina. Variación, Estructura y Dinámica. Editorial Universitaria. Tercera Edición. Santiago, Chile. 380 p.
- **GAJARDO, R.** 1995. La vegetación natural de Chile; Clasificación y Distribución Geográfica. Editorial Universitaria. Segunda Edición. Santiago, Chile. 165 p.
- **GERRARD, D.** 1969. Competition quotien: a new measure of the competition affecting individual. Forest Trees. *Sta. Res. Bull* (20). 30p.
- **GEZAN, S.** 1999. Ajuste de funciones de volumen individual de *Pinus radiata* (D. Don). Bajo heterogeneidad de varianza. Tesis Ingeniero Forestal. Universidad de Chile. Santiago, Chile. 68 p.
- **GLOVER, D. y HOOL, N.** 1979. A basal area ratio predictor of Loblolly Pine plantation mortality. *For. Sci*. 25: 275-282.
- **GROSSE, H.** 1989. Renovales de Raulí, Roble, Coigüe y Tepa expectativas de rendimiento. *Ciencia e Investigación Forestal*. 3 (6): 37 –72.
- **HAASE, P.** 1995. Spatial pattern in ecology based on Ripley's K-function: Introduction and method of edge correction. *Vegetation Science* 6: 575-582.
- **HEGYI, F.** 1974. A simulation model for managing jack Pine stands. In growth models for tree and stand simulation, Fries, J. Royal Coll. *For. Res.* Notes 30. 74-90.
- **HERNÁNDEZ, C.** 1983. Índice de competencia para *Pinus radiata* (D. Don). En la VII Región. Tesis Ingeniero Forestal. Universidad de Chile. Santiago, Chile. 95p.
- **HOLMES, J. Y REED, D.** 1991. Competition indices for mixed species northern hardwoods*. For. Sci*. 37 (5): 1338 – 1349.
- **KEDDY, P.** 1989. Population and community biology competition. *For. Sci.* 14: 314 -323.
- **JOHNSON, E.** 1973. Relationship between point density measurement and subsequent growth of southern pines. *For. Sci.* 18: 447-500 p.
- **LARA, A. ECHEVERRÍA, C. y DONOSO, C.** 2000. Guía de ensayos silviculturales permanentes en los bosques nativos de Chile. Fondo Mundial para la naturaleza (WWF)/ Universidad Austral de Chile. Valdivia, Chile. 229 p.
- **LAROZE, A.** 1985. Modelo de estructura espacial para rodales puros de Lenga (*Nothofagus pumilio* poepp. Et endl., Krasser). Tesis Ingeniero Forestal. Universidad Austral de Chile. Valdivia, Chile. 61p.
- **LORIMER, C.** 1983. Test of age-independent competition indices for individual trees in natural harwood stands. *For. Ecol. Manage*. 6: 343 -360.
- **MARÍN, M.** 2002. Modelo de crecimiento diametral para Roble (*Nothofagus obliqua* (Mirb.) Oest.) en el predio Rucamanque, IX Región. Tesis Ingeniero Forestal. Universidad de la Frontera. Temuco, Chile. 61p.
- **MARTÍNEZ, A.** 1998. Silvicultura práctica en renovales puro y mixto y bosques remanentes originales del tipo forestal Roble-Raulí-Coigüe. En: Silvicultura de los bosques nativos de Chile. Editado por C. Donoso y A. Lara. Editorial Universitaria. Santiago, Chile. 421p.
- **MARTINEZ, A.** 2001. Esquema de manejo en claros o huecos: Experiencia en un bosque adulto de Roble-Laurel-Lingue. *Bosque Nativo* 28: 14-17.
- **MOORE, J; BUDELSKY, C; SCHLESINGER, R.** 1973. A new index representing individual tree competitive status. *Can. J. For. Res*. 3: 495 –500.
- **MUNRO, D.** 1974. Growth models for tree and stand simulation. *For. Res.* 30: 7-21.
- **NEUMANN, R.** 2001. Análisis de estructura y dinámica de un bosque remanente original de Roble-Laurel-Lingue, en el Fundo "San Julián" Comuna de Panguipulli, X región. Tesis Ingeniero Forestal. Universidad Austral de Chile. Valdivia, Chile. 103p.
- **NUÑEZ, P; REAL, P; GREZ, R; SANDOVAL, V; KRAUSE, G.** 1992. Proyecto diagnostico y caracterización del estado actual del bosque nativo de la empresa sociedad Forestal Mininco S.A. Etapa II: Proposiciones y evaluaciones de intervenciones silvícolas. Informe de Convenio Nº 207. Facultad de Ciencias Forestales, Universidad Austral de Chile. Valdivia, Chile. 150 p.
- **OTTORINI, J.** 1978. Distance dependent competition measures for predicting growth of individual trees. *For. Sci*. 35(4): 299-320.
- **PRODAN, N; PETERS, R; COX, F; REAL, P.** 1997. Mensura Forestal. Serie Investigación y Educación en Desarrollo Sostenible. Instituto Interamericano de Cooperación para la Agricultura (IICA)/BMZ/ GTZ. San José, Costa Rica. 586.
- **RAMÍREZ, C; SAN MARTÍN, J; HAUENSTEIN, E; CONTRERAS, D. 1989. Estudio** fitosociológico de la vegetación de Rucamanque, (Cautín, Chile). *Stvdia botánica* 8: 91-115 p.
- **SALAS, C.** 2001. Caracterización básica del relicto de biodiversidad Rucamanque. *Bosque Nativo* 19: 3-9.
- **SALAS, C.** 2002 a. Ajuste y validación de ecuaciones de volumen para un relicto del bosque de Roble-Laurel-Lingue. *Bosque* 23 (2): 81 – 92.
- **SALAS, C.** 2002 b. Manual de instrucciones de terreno para instalación y medición de parcelas permanentes. Informe interno Nº1. Proyecto DIUFRO 1100201. Departamento de Ciencias Forestales, Universidad de La Frontera. Temuco, Chile. 15p.
- **SALAS, C.** 2003. El análisis de regresión y su aplicación en dendrometría. Publicación docente. Departamento de Ciencias Forestales. Universidad de la Frontera. Temuco, Chile. 70 p.
- **SALAS, C. y CASTILLO, O.** 2003. Descripción de índices competencia forestal a implementar en el software de competencia forestal (SCF). Informe interno Nº4. Proyecto DIUFRO 1100201. Departamento de Ciencias Forestales, Universidad de La Frontera. Temuco, Chile. 24p.
- **SÁNCHÉZ, J.** 1994. Comparación de índices de competencia para *Nothofagus obliqua ((Mirb.)* Oerst*)* y *Nothofagus glauca (Phil.)* Kraser*)*. Tesis Ingeniero Forestal. Universidad Austral de Chile. Valdivia, Chile. 73 p.

**SANTELICES, R.** 1989. Funciones de volumen, factor de forma y modelos de crecimiento diametral para rodales de Lingue y Mañío. *Ciencia e Investigación Forestal*: 2 (7): 1-19.

**SPURR, S.** 1962. A measure of point density. *For. Sci.* 8(1): 85-96.

- **SPURR, S. y BARNES, B.** 1982. Ecología Forestal. Editorial AGT S.A. Primera edición en español. México. 690 p.
- **STAEBLER, G.** 1951. A new measure of the competition affecting individual forest trees. *Res. Bulletin*. Nº20. 32p.
- **TRAVERSO, P.** 1982. Estudio de competencia en renovales de *Nothofagus Pumilio* (Poepp et Ende) Krosser, en la XI Región. Tesis Ingeniero Forestal. Universidad de Chile. Santiago, Chile. 95 p.
- **TRINCADO, G.** 1994. Construcción de modelos de crecimiento diametral independientes de la distancia para *Nothofagus obliqua ((*Mirb*.)* Oerst*)* y *Nothofagus glauca (*Phil.) Kraser). Tesis Ingeniero Forestal. Universidad Austral de Chile. Valdivia, Chile. 58 p.
- **VEBLEN, T., ASHTON, D. y SCHLEGEL, F.** 1979. Tree regeneration strategies in a lowland Nothofagus dominated forest in South-Central Chile. *Journal of Biography* 6:  $329 - 340$  p.
- **VEBLEN, T. y SCHLEGEL, F.**1982. Reseña ecológica de los bosques del sur de Chile. *Bosque* 4 (2): 73-115 p.
- **VEBLEN, T. y DONOSO, C.** 1987. Alteración natural y dinámica regenerativa de las especies chilenas de *Nothofagus* de la Región de Los Lagos. *Bosque* 8(2): 133-142 p.
- **VISAUTA, B.** 1997. Análisis estadístico con SPSS para windows, Estadística básica. Editorial McGraw-Hill. Madrid, España. 304 p.

**ANEXOS** 

# **Anexo 1.** Formulario de competencia

#### **REGISTRO DE ANTECEDENTES DE COMPETENCIA EN PARCELA PERMANENTE**

Rodal [Nº] Parcela [Nº]

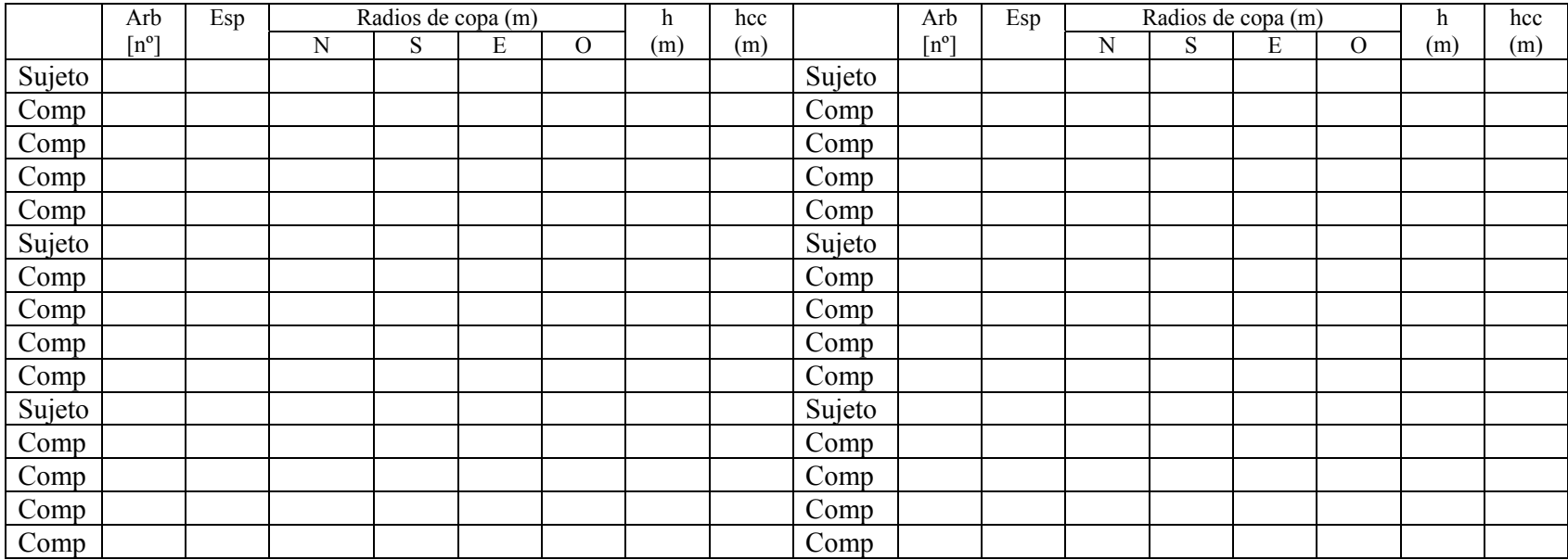

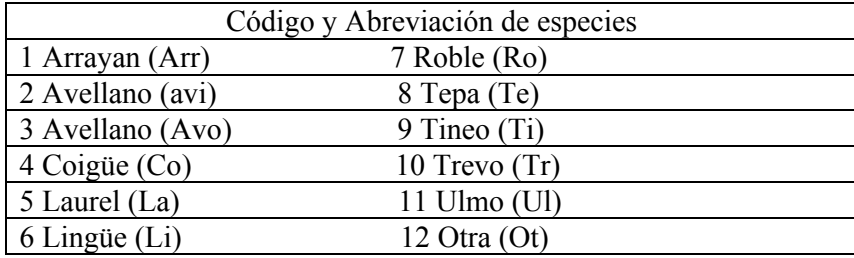

**Anexo 2.** Matriz de correlación de las variables de estado para Olivillo y Lingue.

| 2.1. Olivillo    |   |      |      |               |         |         |              |              |
|------------------|---|------|------|---------------|---------|---------|--------------|--------------|
|                  | d | h    | hc   | $\frac{d}{c}$ | IPA5    | IPAI0   | <i>IPA20</i> | <b>IPA30</b> |
| d                |   | 0,79 | 0,71 | 0,76          | 0,48    | 0,26    | 0,13         | 0,16         |
| $\boldsymbol{h}$ |   | 1    | 0,84 | 0,52          | $-0,46$ | $-0,37$ | $-0,06$      | $-0,01$      |
| hc               |   |      | 1    | 0,46          | $-0,24$ | $-0,01$ | 0,03         | 0,09         |
| $\frac{d}{c}$    |   |      |      | 1             | 0,30    | 0,17    | 0,24         | 0,26         |
| IPA5             |   |      |      |               |         | 0,90    | 0,75         | 0,69         |
| IPAI0            |   |      |      |               |         |         | 0,90         | 0,86         |
| <b>IPA20</b>     |   |      |      |               |         |         |              | 0,96         |
| <b>IPA30</b>     |   |      |      |               |         |         |              |              |

# 2.2. Lingue

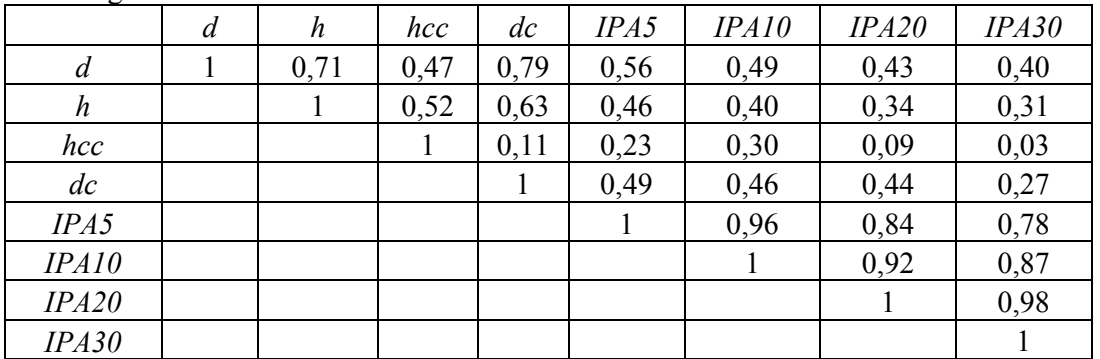

|                    | d | h    | hcc  | $\frac{d}{c}$ | IPA5    | <b>ICGH</b> | ICL     | <b>ICH</b> | ICLII   | ICLI2 1 | <i>ICLI3</i> | ICLII <sub>2</sub> | ICLI2 <sub>2</sub> | ICLI32  | ICLII 3 | ICLI2 3 | ICLI3 3 | $ICLII$ 4 | ICLI2 4 | ICLI3 4 |
|--------------------|---|------|------|---------------|---------|-------------|---------|------------|---------|---------|--------------|--------------------|--------------------|---------|---------|---------|---------|-----------|---------|---------|
| d                  |   | 0,79 | 0.71 | 0.76          | 0.02    | 0.81        | $-0.66$ | 0,57       | $-0,45$ | $-0,54$ | $-0.61$      | $-0.46$            | $-0.53$            | $-0.60$ | $-0.46$ | $-0.53$ | $-0.61$ | $-0.46$   | $-0.53$ | $-0.60$ |
| h                  |   |      | 0,84 | 0,52          | $-0,06$ | 0,45        | $-0,76$ | 0,41       | $-0,46$ | $-0,65$ | $-0,70$      | $-0,50$            | $-0,64$            | $-0.69$ | $-0,51$ | $-0.64$ | $-0.70$ | $-0.50$   | $-0.64$ | $-0.69$ |
| hcc                |   |      |      | 0,46          | $-0.04$ | 0,26        | $-0,62$ | 0,56       | $-0.43$ | $-0.60$ | $-0.60$      | $-0.45$            | $-0.57$            | $-0.59$ | $-0.46$ | $-0.57$ | $-0.60$ | $-0.45$   | $-0.57$ | $-0.59$ |
| dc                 |   |      |      |               | 0.10    | 0,75        | $-0.42$ | 0,48       | $-0.16$ | $-0.28$ | $-0.31$      | $-0.09$            | $-0.26$            | $-0.27$ | $-0.11$ | $-0.26$ | $-0.29$ | $-0.09$   | $-0.26$ | $-0.27$ |
| IPA5               |   |      |      |               |         | 0,24        | $-0.09$ | 0,12       | 0.07    | 0,02    | 0,01         | 0.08               | 0.00               | 0.00    | 0.10    | 0.00    | $-0.01$ | 0.08      | 0.00    | 0.00    |
| ICGH               |   |      |      |               |         |             | $-0.58$ | $-0,53$    | $-0.41$ | $-0.45$ | $-0,53$      | $-0.42$            | $-0.44$            | $-0.54$ | $-0.42$ | $-0.44$ | $-0.55$ | $-0.42$   | $-0.44$ | $-0.54$ |
| ICL                |   |      |      |               |         |             |         | 0,76       | 0,55    | 0,81    | 0.87         | 0.67               | 0,83               | 0,92    | 0.68    | 0.83    | 0.92    | 0.67      | 0.83    | 0.92    |
| <b>ICH</b>         |   |      |      |               |         |             |         |            | 0,70    | 0,83    | 0.81         | 0.85               | 0,92               | 0.88    | 0.88    | 0.92    | 0.88    | 0.85      | 0,92    | 0.88    |
| ICLII 1            |   |      |      |               |         |             |         |            |         | 0,85    | 0.87         | 0,83               | 0.65               | 0.75    | 0.82    | 0.65    | 0.74    | 0.83      | 0.65    | 0.75    |
| ICLI2 1            |   |      |      |               |         |             |         |            |         |         | 0,95         | 0,82               | 0.88               | 0.89    | 0.83    | 0.88    | 0.89    | 0.82      | 0.88    | 0.89    |
| ICLI3 1            |   |      |      |               |         |             |         |            |         |         |              | 0,83               | 0,83               | 0,93    | 0.83    | 0,83    | 0.93    | 0.83      | 0.83    | 0,93    |
| <i>ICLII</i> 2     |   |      |      |               |         |             |         |            |         |         |              |                    | 0.87               | 0.91    | 0.99    | 0.87    | 0.90    | 1.00      | 0.87    | 0,91    |
| ICLI2 <sub>2</sub> |   |      |      |               |         |             |         |            |         |         |              |                    |                    | 0.93    | 0.88    | 1.00    | 0.93    | 0.87      | 1.00    | 0.93    |
| ICLI3 2            |   |      |      |               |         |             |         |            |         |         |              |                    |                    |         | 0.91    | 0.93    | 1.00    | 0.91      | 0.93    | 1.00    |
| ICLII 3            |   |      |      |               |         |             |         |            |         |         |              |                    |                    |         |         | 0.88    | 0.90    | 0.99      | 0,88    | 0.91    |
| ICLI2 3            |   |      |      |               |         |             |         |            |         |         |              |                    |                    |         |         |         | 0.93    | 0.87      | 1.00    | 0.93    |
| $ICLI3$ 3          |   |      |      |               |         |             |         |            |         |         |              |                    |                    |         |         |         |         | 0.90      | 0.93    | 1,00    |
| ICLII 4            |   |      |      |               |         |             |         |            |         |         |              |                    |                    |         |         |         |         |           | 0.87    | 0.91    |
| ICLI2 4            |   |      |      |               |         |             |         |            |         |         |              |                    |                    |         |         |         |         |           |         | 0,93    |
| ICLI3 4            |   |      |      |               |         |             |         |            |         |         |              |                    |                    |         |         |         |         |           |         |         |

**Anexo 3.** Matriz de correlación para Olivillo con los índices de competencia

#### **Anexo 3.1.**

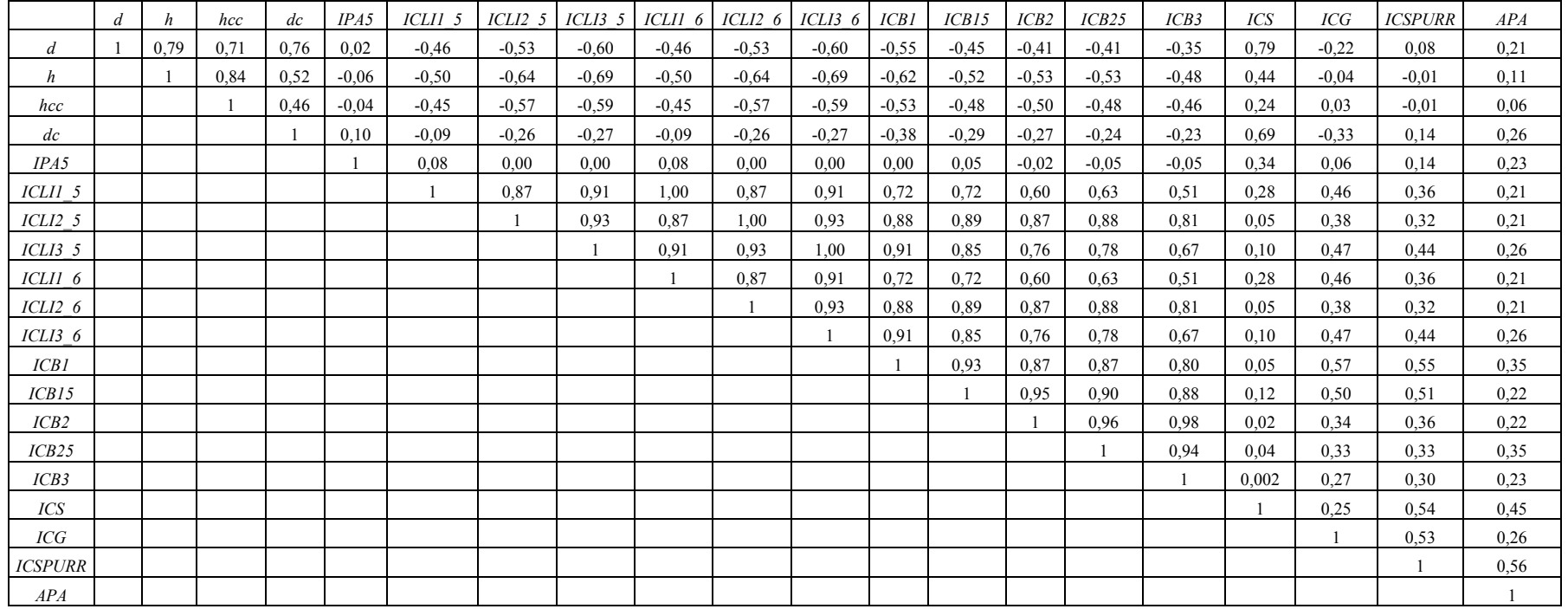

| Variable           | $\overline{d}$ | h    | hcc  | dc   | IPA5 | <i>ICGH</i> | ICL     | <b>ICH</b> | ICLII 1 | ICLI2 1 | <i>ICLI3</i> | ICLII <sub>2</sub> | ICLI22  | ICLI32  | $ICLII$ 3 | ICLI2 <sub>3</sub> | ICLI33  | ICLII <sub>4</sub> | ICLI2 4 | ICLI3 4 |
|--------------------|----------------|------|------|------|------|-------------|---------|------------|---------|---------|--------------|--------------------|---------|---------|-----------|--------------------|---------|--------------------|---------|---------|
| $\boldsymbol{d}$   |                | 0.71 | 0,47 | 0,79 | 0,23 | 0,86        | $-0,66$ | 0,57       | $-0.32$ | $-0.60$ | $-0.62$      | $-0.30$            | $-0.58$ | $-0.60$ | $-0.29$   | $-0.58$            | $-0.58$ | $-0.29$            | $-0.57$ | $-0.58$ |
| h                  |                |      | 0,52 | 0,63 | 0,49 | 0,45        | $-0,43$ | 0,41       | $-0.16$ | $-0.52$ | $-0.40$      | $-0.06$            | $-0.49$ | $-0,33$ | $-0,03$   | $-0,46$            | $-0,31$ | $-0.03$            | $-0.47$ | $-0,31$ |
| hcc                |                |      |      | 0,11 | 0,23 | 0,26        | $-0,28$ | 0,17       | $-0.08$ | $-0.27$ | $-0.20$      | $-0.01$            | $-0.25$ | $-0.16$ | 0,00      | $-0,22$            | $-0.15$ | 0.00               | $-0.24$ | $-0.14$ |
| dc                 |                |      |      |      | 0.45 | 0.63        | $-0,63$ | 0,48       | 0,07    | $-0.43$ | $-0.40$      | 0.04               | $-0.42$ | $-0.39$ | 0,04      | $-0.42$            | $-0,37$ | 0.04               | $-0.41$ | $-0.37$ |
| IPA5               |                |      |      |      |      | 0,32        | $-0,29$ | 0,45       | 0,42    | $-0.14$ | 0.04         | 0,44               | $-0.12$ | 0.07    | 0,44      | $-0,10$            | 0,04    | 0,44               | $-0.11$ | 0.07    |
| <b>ICGH</b>        |                |      |      |      |      |             | $-0,65$ | $-0,70$    | $-0.47$ | $-0.60$ | $-0.70$      | $-0.49$            | $-0.59$ | $-0.69$ | $-0,48$   | $-0,58$            | $-0,66$ | $-0.48$            | $-0.57$ | $-0.67$ |
| ICL                |                |      |      |      |      |             |         | 0,70       | 0,21    | 0,82    | 0,79         | 0,25               | 0,82    | 0,79    | 0,26      | 0,82               | 0,76    | 0,26               | 0,81    | 0.78    |
| <b>ICH</b>         |                |      |      |      |      |             |         |            | 0,72    | 0,90    | 0,93         | 0,78               | 0.91    | 0,94    | 0,79      | 0.92               | 0.96    | 0.79               | 0.91    | 0,95    |
| ICLII 1            |                |      |      |      |      |             |         |            |         | 0,58    | 0,74         | 0.96               | 0,58    | 0,72    | 0,94      | 0.57               | 0,74    | 0.94               | 0.58    | 0,73    |
| ICLI2 1            |                |      |      |      |      |             |         |            |         |         | 0.94         | 0.60               | 0.997   | 0,93    | 0.60      | 0,99               | 0,92    | 0.60               | 0.99    | 0,93    |
| $ICLI3$ $I$        |                |      |      |      |      |             |         |            |         |         |              | 0,74               | 0.93    | 0,99    | 0,73      | 0.93               | 0,97    | 0.73               | 0.93    | 0,98    |
| ICLII <sub>2</sub> |                |      |      |      |      |             |         |            |         |         |              |                    | 0,62    | 0.77    | 0.997     | 0.62               | 0,79    | 1.00               | 0.62    | 0.78    |
| ICLI2 <sub>2</sub> |                |      |      |      |      |             |         |            |         |         |              |                    |         | 0.93    | 0,62      | 1,00               | 0,92    | 0,62               | 1,00    | 0,94    |
| ICLI3 <sub>2</sub> |                |      |      |      |      |             |         |            |         |         |              |                    |         |         | 0,76      | 0.93               | 0.99    | 0.76               | 0.93    | 1,00    |
| ICLII 3            |                |      |      |      |      |             |         |            |         |         |              |                    |         |         |           | 0.62               | 0,79    | 1,00               | 0.63    | 0,78    |
| ICLI2 <sub>3</sub> |                |      |      |      |      |             |         |            |         |         |              |                    |         |         |           |                    | 0,93    | 0.62               | 1.00    | 0,94    |
| ICLI33             |                |      |      |      |      |             |         |            |         |         |              |                    |         |         |           |                    |         | 0,79               | 0.93    | 0,99    |
| $ICLII$ 4          |                |      |      |      |      |             |         |            |         |         |              |                    |         |         |           |                    |         |                    | 0.63    | 0,78    |
| ICLI2 4            |                |      |      |      |      |             |         |            |         |         |              |                    |         |         |           |                    |         |                    |         | 0,94    |
| ICLI3 4            |                |      |      |      |      |             |         |            |         |         |              |                    |         |         |           |                    |         |                    |         |         |

**Anexo 4.** Matriz de correlación para Lingue con los índices de competencia

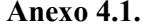

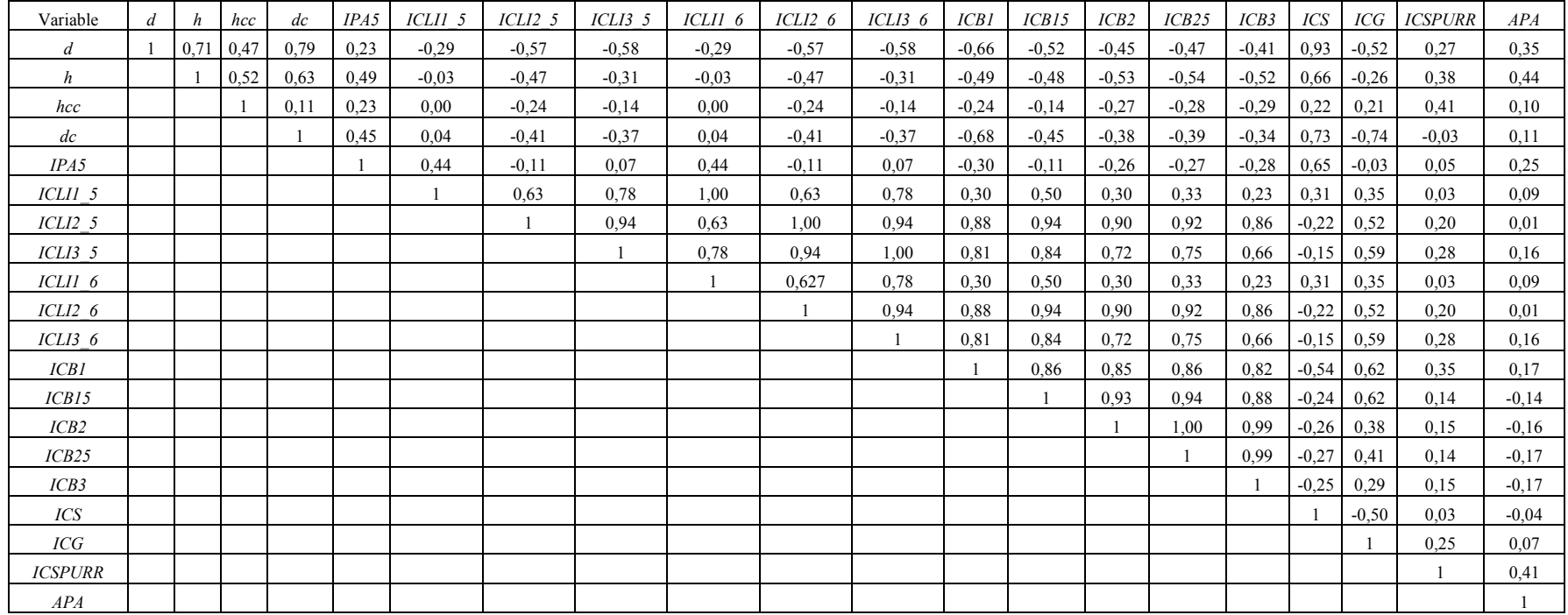

| Índice         | Modelo                         |                       |             |                |                          |                |              |          |
|----------------|--------------------------------|-----------------------|-------------|----------------|--------------------------|----------------|--------------|----------|
|                | $n^{\rm o}$                    | $B_0$                 | $B_1$       | B <sub>2</sub> | $B_3$                    | $\mathbb{R}^2$ | $\Delta R^2$ | $S_{vx}$ |
| ICGH           | 1                              | $-0,46054$            | 0,22251     |                |                          | 0,456          | 0,165        | 0,2917   |
|                |                                |                       |             |                |                          |                |              |          |
|                |                                |                       |             |                |                          |                |              |          |
|                | 2                              | $-0,45668$            | $-23,08010$ | 0,00024        | $\overline{\phantom{a}}$ | 0,474          | 0,183        | 0,1235   |
|                | $\overline{\mathbf{3}}$        | 0,42498               | 0,15701     | 0,00045        |                          | 0,551          | 0,263        | 0,1171   |
|                | $\overline{4}$                 | 0,11000               | 0,00485     | 0,00034        |                          | 0,480          | 0,133        | 0,1456   |
|                | 5                              | 0,10953               | 0,00366     | 0,00037        | 0,00030                  | 0,499          | 0,179        | 0,1807   |
|                |                                |                       |             |                |                          |                |              |          |
| <b>ICLD</b>    | $\mathbf{1}$                   | 0,09305               | 0,000057    | $\sim$         |                          | 0,215          | $-0,076$     | 0,1971   |
|                |                                |                       |             |                |                          |                |              |          |
|                |                                |                       |             |                |                          |                |              |          |
|                | 2                              | $-3,53501$            | 0,00497     | 0,02200        |                          | 0,374          | 0,083        | 0,1035   |
|                | $\overline{\mathbf{3}}$        | 0,50948               | 0,00064     | $-21,90852$    |                          | 0,211          | $-0,077$     | 0,2171   |
|                | $\overline{\mathcal{L}}$       | 0,98357               | $-2,86093$  | 0,00000        |                          | 0,310          | $-0,037$     | 0,1156   |
|                | 5                              | $-0,75064$            | 0,22554     | 2,44645        | 0,00045                  | 0,392          | 0,072        | 0,7817   |
|                |                                |                       |             |                |                          |                |              |          |
|                |                                |                       |             |                |                          |                |              |          |
| <b>ICSPURR</b> | 1                              | $-3,89414$            | 0,34459     | $\blacksquare$ |                          | 0,263          | $-0,028$     | 0,2971   |
|                |                                |                       |             |                |                          |                |              |          |
|                | 2                              | 0,15494               | 0,00456     | $-0,00259$     | $\blacksquare$           | 0,125          | $-0,166$     | 0,1035   |
|                | $\overline{\mathbf{3}}$        | 0,16961               | $-0,00004$  | 0,00248        |                          | 0,352          | 0,064        | 0,1117   |
|                | $\overline{\mathcal{L}}$       | $-0,93281$            | 0,00007     | 0,34355        |                          | 0,235          | $-0.112$     | 0,2165   |
|                | 5                              | $-0,00018$            | 0,00082     | 0,00577        | 0,00100                  | 0,352          | 0,032        | 0,7817   |
|                |                                |                       |             |                |                          |                |              |          |
|                |                                |                       |             |                |                          |                |              |          |
| ICH            | $\mathbf{1}$                   | 0,00036               | 0,00024     |                |                          | 0,414          | 0,165        | 0,1277   |
|                |                                |                       |             |                |                          |                |              |          |
|                | 2                              | 0,53309               | $-0,00451$  | 0,00531        |                          | 0,387          | 0,183        | 0,1415   |
|                |                                |                       |             |                |                          |                |              |          |
|                |                                |                       |             |                |                          |                |              |          |
|                | 3                              | $-25,10593$           | $-2,20602$  | $-13,31557$    | $\blacksquare$           | 0,291          | 0,263        | 0,3584   |
|                | $\overline{4}$                 | 1,18912               | $-0,21259$  | 0,09142        |                          | 0,370          | 0,133        | 0,9508   |
|                | 5                              | $-0,64234$            | $-0,00017$  | 0,01570        | 0,02125                  | 0.347          | 0,179        | 0,1315   |
|                |                                |                       |             |                |                          |                |              |          |
|                |                                |                       |             |                |                          |                |              |          |
| $ICL1$ 1       | $\mathbf{1}$                   | $-0,00009$            | 0,08745     | $\sim$         |                          | 0,304          | 0,165        | 0,3584   |
|                |                                |                       |             |                |                          |                |              |          |
|                | $\overline{2}$                 | 0,00165               | $-0,00281$  | $-0,000002$    |                          | 0,280          | 0,183        | 0,1342   |
|                |                                |                       |             |                |                          |                |              |          |
|                |                                |                       |             |                |                          |                |              |          |
|                | 3                              | 0,00030               | 0,10666     | 5,30149        | $\blacksquare$           | 0,191          | 0,263        | 0,1125   |
|                | $\overline{4}$                 | 0,01523               | $-0,000097$ | $-0,08524$     |                          | 0,271          | 0,133        | 0,9731   |
|                | 5                              | $-0,75649$            | 0,00065     | $-0,02751$     | $-0,00189$               | 0,240          | 0,179        | 0,9408   |
| $ICL2_1$       |                                | $-0,01052$            | $-0,78014$  |                |                          | 0,321          | 0,03         | 0,8917   |
|                | $\overline{2}$                 | 0,00058               | $-0,030007$ | $-0,00175$     |                          | 0,338          | 0,047        | 0,1235   |
|                |                                |                       |             |                |                          |                |              |          |
|                | 3                              | $-0,01088$            | $-0,91328$  | 0,00056        | $\omega$                 | 0,291          | 0,003        | 0,1171   |
|                | $\overline{4}$                 | $-0,03035$            | $-0,00156$  | 0,00103        | $\blacksquare$           | 0,221          | $-0,126$     | 0,8807   |
|                | 5                              | $-3,44330$            | 0,79872     | $-0,00018$     | $-0,00214$               | 0,342          | 0,022        | 0,8388   |
| ICL31          |                                |                       |             |                |                          |                |              |          |
|                | $\mathbf{1}$<br>$\overline{c}$ | $-0,00288$<br>0,70141 | $-3,50049$  |                |                          | 0,210          | $-0,081$     | 0,9030   |
|                |                                |                       | $-0,00020$  | $-0,00202$     | $\omega$                 | 0,318          | 0,027        | 0,1244   |
|                |                                |                       |             |                |                          |                |              |          |
|                | 3                              | 0,00103               | $-4,24266$  | 1,29506        |                          | 0,298          | 0,01         | 0,9358   |
|                | $\overline{4}$                 | $-0,00013$            | $-0,25291$  | $-0,05490$     |                          | 0,207          | $-0,14$      | 0,8638   |
|                | 5                              | 0,00585               | $-0,06710$  | $-19,40640$    | 0,82825                  | 0,334          | 0,014        | 0,8214   |
| $ICL1$ 2       |                                | $-0,00001$            | 1,00340     |                |                          | 0,213          | $-0,078$     | 0,9124   |
|                | 2                              | $-0,13004$            | 0,72106     | 1,17552        | $\blacksquare$           | 0,302          | 0,011        | 0,1273   |
|                |                                |                       |             |                |                          |                |              |          |
|                |                                |                       |             |                |                          |                |              |          |
|                |                                |                       |             |                |                          |                |              |          |

**Anexo 5.** Coeficientes de regresión de todos los modelos ajustados para Olivillo por índice de competencia.

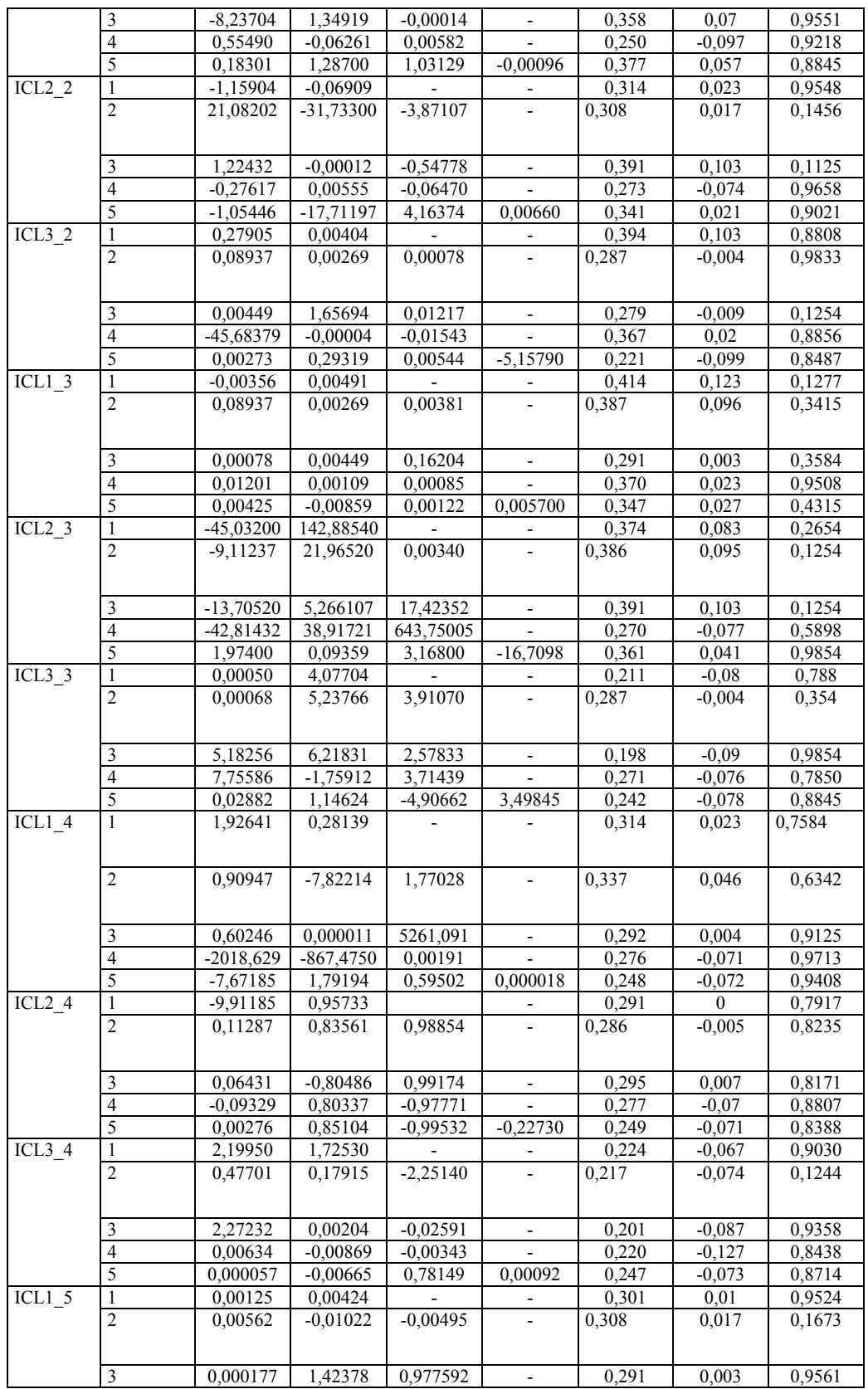

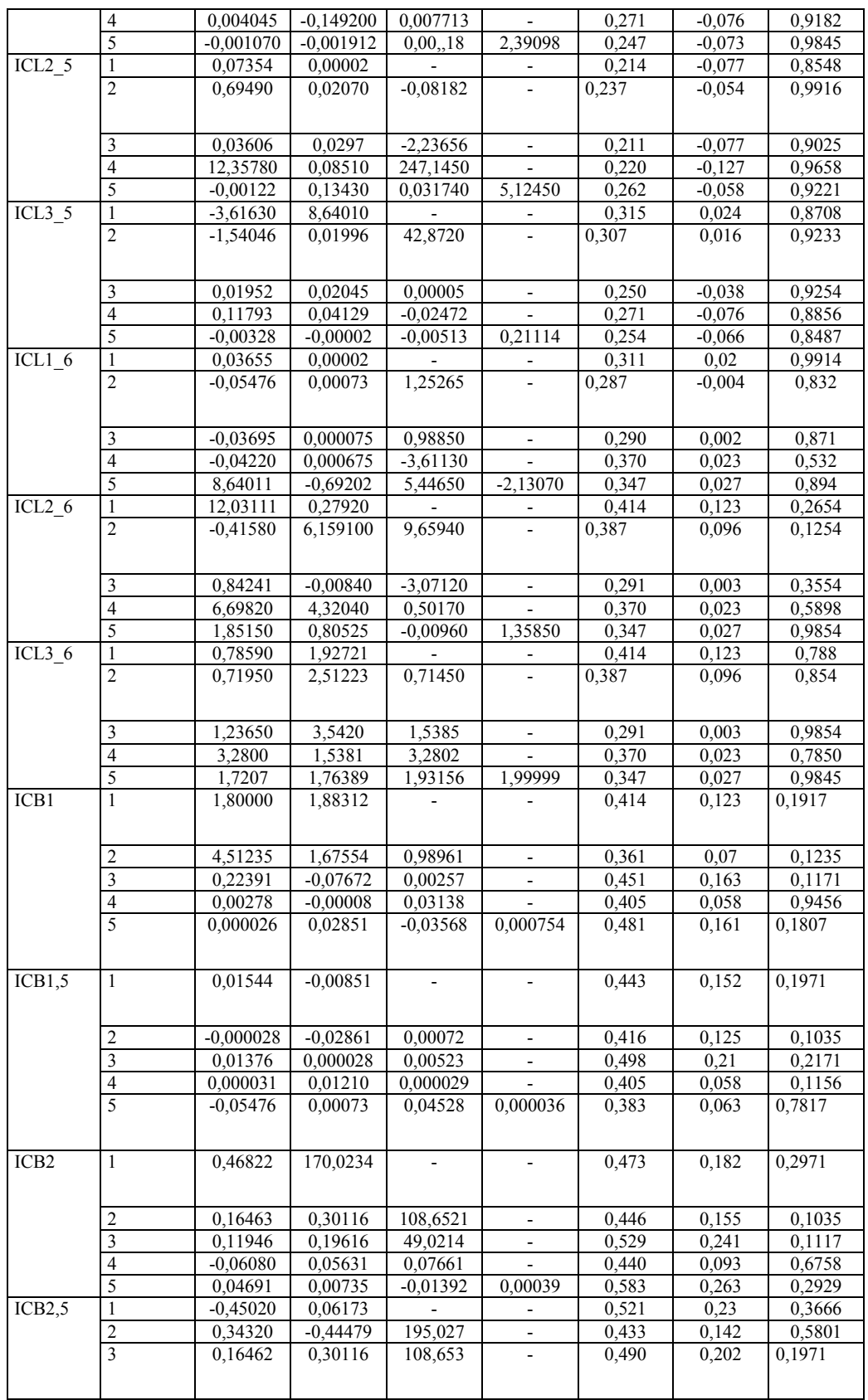
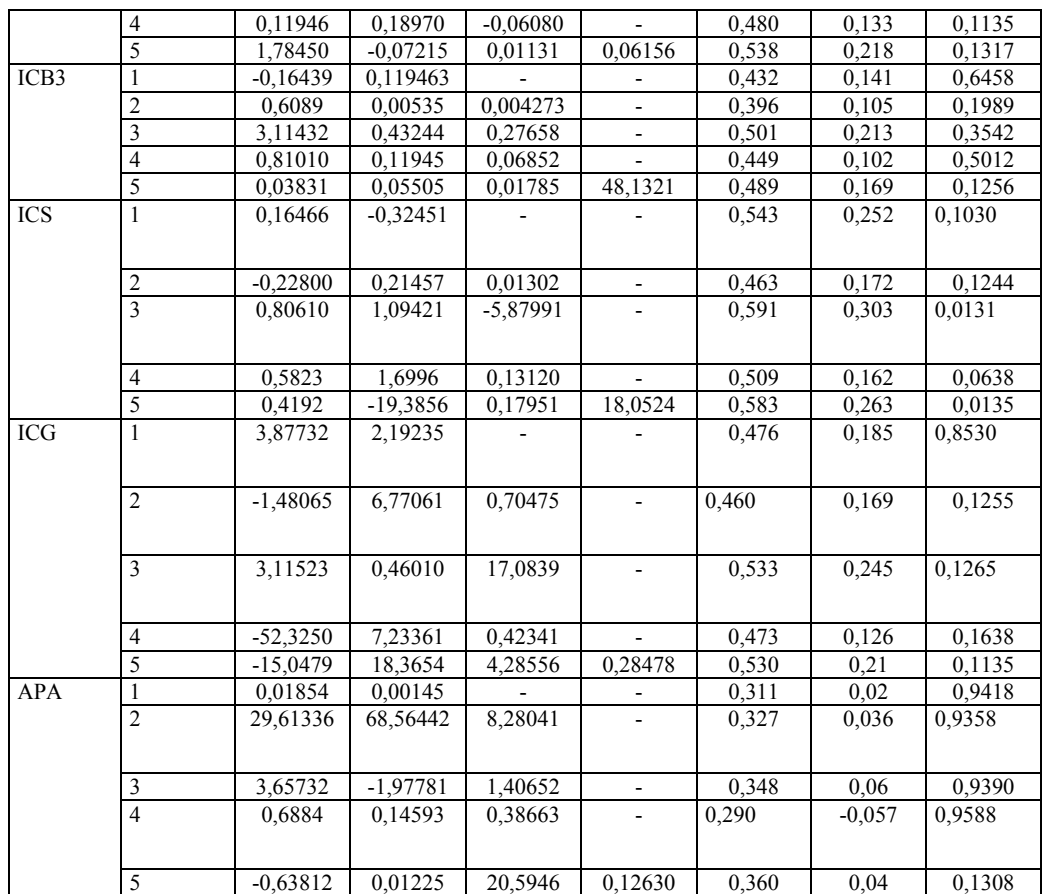

| Índice         | Modelo                  |                       |            |                |                |                |              |          |  |
|----------------|-------------------------|-----------------------|------------|----------------|----------------|----------------|--------------|----------|--|
|                | $n^{\circ}$             | $B_0$                 | $B_1$      | B <sub>2</sub> | $B_3$          | $\mathbb{R}^2$ | $\Delta R^2$ | $S_{vx}$ |  |
| <b>ICGH</b>    | 1                       | $-1,2837$             | 0,32302    |                |                | 0,724          | 0,248        | 0,0654   |  |
|                | $\overline{c}$          | 0,96321               | 0,0411     | 1,45571        | $\overline{a}$ | 0,835          | 0,344        | 0,0151   |  |
|                | 3                       | 1,68077               | 0,74118    | 0,97202        | ä,             | 0,835          | 0,302        | 0,0241   |  |
|                |                         |                       |            |                |                |                |              |          |  |
|                | $\overline{4}$          | 0,35122               | 0,69498    | 0,02074        | $\sim$         | 0,835          | 0,394        | 0,0451   |  |
|                |                         |                       |            |                |                |                |              |          |  |
|                |                         |                       |            |                |                |                |              |          |  |
|                | 5                       | 0,33432               | 2,70075    | 0,60835        | 2,35269        | 0,840          | 0,385        | 0,0345   |  |
| <b>ICLD</b>    | $\mathbf{1}$            | 1,19678               | 1,19665    |                |                | 0,704          | 0,228        | 0,0582   |  |
|                | 2                       | 0,15401               | 0,58896    | 0,82222        |                | 0,624          | 0,133        | 0,1565   |  |
|                | 3<br>$\overline{4}$     | 0,63965               | 2,41432    | 1,22685        |                | 0,815          | 0,282        | 0,0412   |  |
|                |                         | 0,3343                | 2,7007     | 0,92101        |                | 0,805          | 0,364        | 0,0455   |  |
|                | 5                       | 0,81850               | $-0,03065$ | 0,02971        | 0,82732        | 0,803          | 0,348        | 0,1451   |  |
|                |                         |                       |            |                |                |                |              |          |  |
| <b>ICSPURR</b> | -1                      | $-0,96092$            | 2,03199    | $\blacksquare$ | $\blacksquare$ | 0,784          | 0,308        | 0,2445   |  |
|                | 2                       | $-0,92820$            | 0,37921    | 0,10151        |                | 0,603          | 0,112        | 0,1582   |  |
|                | 3                       | 0,52165               | 0,16772    | 0,01956        | $\omega$       | 0,593          | 0,06         | 0,2560   |  |
|                | $\overline{4}$          | $-0,59296$            | 0,34215    | 0,08691        |                | 0,604          | 0,163        | 0,0230   |  |
|                | 5                       | 0,26801               | 0,15578    | 0,02291        | 0,04655        | 0,700          | 0,245        | 0,2581   |  |
| ICH            | $\mathbf{1}$            | 1,52024               | 0,23872    |                |                | 0,541          | 0,065        | 0,1514   |  |
|                | $\overline{2}$          | 0,36063               | 0,17584    | 0,20715        | $\overline{a}$ | 0,559          | 0,068        | 0,1145   |  |
|                |                         |                       |            |                |                |                |              |          |  |
|                | $\overline{\mathbf{3}}$ | $-0,52032$            | 0,33356    | 0,79574        |                | 0,560          | 0,027        | 0,1189   |  |
|                |                         |                       |            |                |                |                |              |          |  |
|                | 4                       | 0,3606                | 0,17558    | 0,20721        |                | 0,559          | 0,118        | 0,8345   |  |
|                | $\overline{5}$          | $-0,51432$            | 0,15809    | 0,06845        | $-0,00256$     | 0,560          | 0,105        | 0,8125   |  |
| $ICL1$ 1       | $\mathbf{1}$            | 0,5385                | $-0,04735$ |                |                | 0,423          | $-0,053$     | 0,1290   |  |
|                |                         |                       |            |                |                |                |              |          |  |
|                | 2                       | $-0,69795$            | 0,34996    | 0,09661        | $\Box$         | 0,424          | $-0,067$     | 0,1370   |  |
|                | 3                       | 0,51411               | 0,17245    | 0,00906        |                | 0,520          | $-0,013$     | 0,1420   |  |
|                | $\overline{4}$          | $-0,73014$            | 0,36023    | 0,37789        |                | 0,502          | 0,061        | 0,0340   |  |
|                | 5                       | 1,35882               | 0,17352    | 0,00189        | 0,02306        | 0,325          | $-0,13$      | 0,0654   |  |
| $ICL2$ 1       | $\mathbf{1}$            | 0,5614                | 0,26771    |                |                | 0,548          | 0,072        | 0,0151   |  |
|                | $\overline{2}$          | 0,3244                | 0,16425    | 0,01195        | $\blacksquare$ | 0,428          | $-0,063$     | 0,0241   |  |
|                |                         |                       |            |                |                |                |              |          |  |
|                | 3                       | 0,53863               | 0,15987    | 0,05289        | $\blacksquare$ | 0,537          | 0,004        | 0,0451   |  |
|                |                         |                       |            |                |                |                |              |          |  |
|                | $\overline{4}$          | 0,03512               | $-0,00189$ | 0,12365        |                | 0,441          | $\mathbf{0}$ | 0,0345   |  |
|                | 5                       | 0.3215                | 0,14215    | 0,05512        | $-0,00156$     | 0,546          | 0,091        | 0,0582   |  |
| ICL31          | 1                       | 1,51386               | 0,10733    |                |                | 0,530          | 0,054        | 0,1565   |  |
|                | 2                       | $\overline{-0,}58102$ | 0,33605    | 0,09196        |                | 0,432          | $-0,059$     | 0,0412   |  |
|                | 3                       | 0,51236               | 0,17256    | 0,00854        | $\overline{a}$ | 0,513          | $-0,02$      | 0,0455   |  |
|                |                         |                       |            |                |                |                |              |          |  |
|                | 4                       | 0,30856               | 0,15523    | 0,0236         |                | 0,420          | $-0,021$     | 0,1451   |  |
|                |                         |                       |            |                |                |                |              |          |  |
|                | 5                       | 0,35872               | 0,17282    | 0,00256        | 0,02365        | 0,464          | 0,009        | 0,2445   |  |
| $ICLI_2$       | $\mathbf{1}$            | 0,0399                | $-0,0019$  |                |                | 0,539          | 0,063        | 0,1582   |  |
|                | 2                       | 0,34444               | 0,16546    | 0,4056         | $\blacksquare$ | 0,433          | $-0,058$     | 0,2560   |  |
|                | 3                       | 0,03216               | 0,53336    | 0,16546        | $\blacksquare$ | 0,427          | $-0,106$     | 0,0230   |  |
|                | $\overline{4}$          | $\overline{0,}33055$  | $-0,00091$ | 0,15123        |                | 0,457          | 0,016        | 0,2581   |  |
|                | 5                       | 0,33012               | 0,16152    | 0,07712        | $-0,00112$     | 0,407          | $-0,048$     | 0,1514   |  |

**Anexo 6.** Coeficientes de regresión de todos los modelos ajustados para Lingue por índice de competencia.

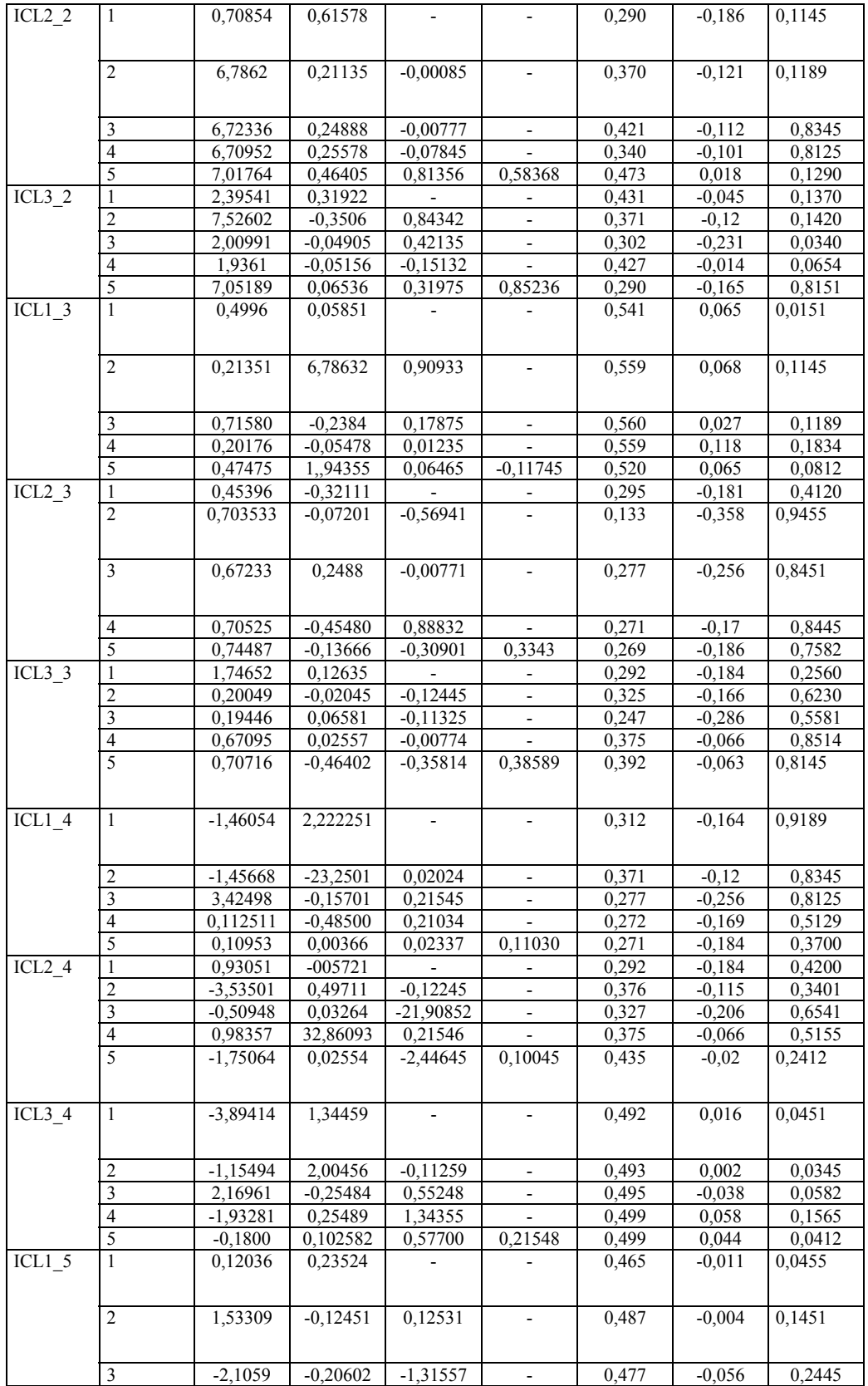

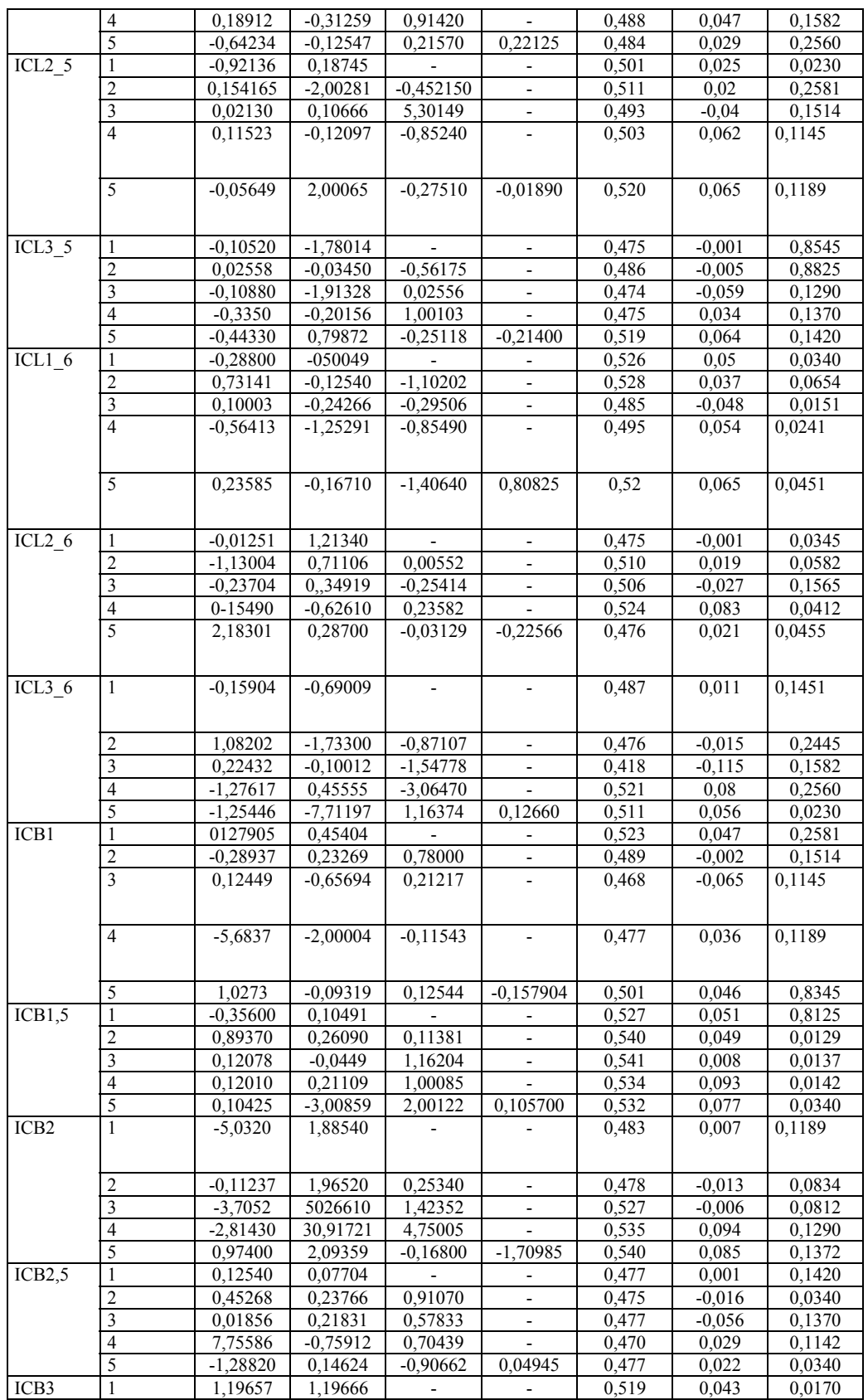

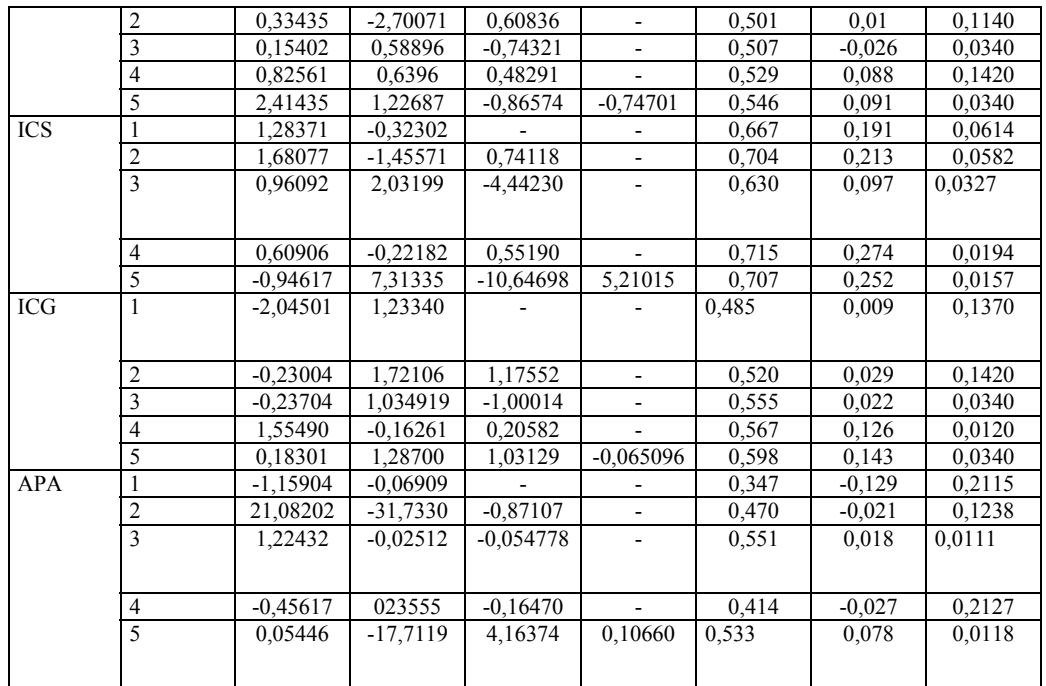

| Especie         | Ecuación                       | n   | $R^2$ | Error (cm) |
|-----------------|--------------------------------|-----|-------|------------|
| Laurel          | $dc = 2,19918+0,06428 * d$     | 15  | 0,630 | 0,1183     |
| Lingue          | $dc = 2,54701+0,07586 * d$     | 35  | 0,601 | 0,1258     |
| <b>Olivillo</b> | $dc = 2,18128+0,08004 * d$     | 304 | 0,858 | 0,1165     |
| Roble           | $dc = 3{,}70578+0{,}06432 * d$ | 25  | 0,835 | 0,1301     |
| Tepa            | $dc = 2,34321+0,07702 * d$     | 36  | 0,690 | 0,0924     |
| <b>Ulmo</b>     | $dc = 2,55011+0,06428 * d$     | 25  | 0,426 | 0,2907     |

**Anexo 7.** Ecuaciones estimadoras del diámetro de copa de especies forestales del predio Rucamanque.